# **InteleViewer** 4.11.1 and later | DICOM Conformance Statement TI

We are Intelerad. #1 in Enterprise Workflow.

LCEE CLEE

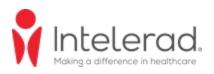

#### COPYRIGHT

© 2004-2020 Intelerad Medical Systems Incorporated. All Rights Reserved.

No portion of the contents of this publication may be reproduced or transmitted in any form or by any means without the express written permission of Intelerad Medical Systems Incorporated.

Except as expressly provided otherwise in writing, the information provided in this document is provided AS IS, without any condition or warranty, whether written, oral, express, implied, legal, or statutory. No condition or warranty of merchantability or fitness for a particular purpose applies to anything provided by Intelerad. Without limiting the foregoing, Intelerad nor any of its suppliers warrants this documentation is or will be accurate, error free or meets or will meet user requirements.

#### TRADEMARKS

Intelerad, Intelerad Medical Systems, and the Intelerad Iogo, IntelePACS, InteleBrowser, IntelePACS Browser, InteleViewer, Reporting Worklist Module, InteleOne, InteleOne XE, InteleFlex, Assignment Engine, InteleWeb, Acquisition Traffic Controller, Multi-Method Reporting, Intelerad Pulse, IntelePACS 3D, Image Fusion, InteleSuite, InteleRIS, Flow, Nuage, Disaster Recovery Services, Cloud Imaging Platform, Intelerad Peer Review, Intelerad Critical Results, Critical Results Module, ATC Portal, Panorama, InteleConnect, InteleConnect EV, Clario SmartWorklist, and Clario Reporting are either registered trademarks or trademarks of Intelerad Medical Systems Incorporated.

#### THIRD-PARTY TRADEMARKS

Adobe, Acrobat, and Reader are either registered trademarks or trademarks of Adobe Systems Incorporated in the United States and/or other countries. Firefox is a registered trademark of Mozilla Foundation in the United States and other countries. Google Chrome browser is a registered trademark of Google Inc. in the United States and other countries. Internet Explorer is a registered trademark of Microsoft Corporation in the United States and other countries. Intel. Pentium. Pentium II Xeon. and Pentium III Xeon are trademarks or registered trademarks of Intel Corporation or its subsidiaries in the United States and other countries. Microsoft and Windows are either registered trademarks or trademarks of Microsoft Corporation in the United States and/or other countries, NVIDIA is a trademark or registered trademark of NVIDIA Corporation in the United States and/or other countries. Oracle and Java are registered trademarks of Oracle Corporation and or its affiliates. PowerScribe 360 is a trademark or registered trademark of Nuance Communications Inc. or its affiliates in the United States and/or other countries. Sun, Sun Microsystems, and Java are trademarks or registered trademarks of Sun Microsystems, Inc. in the United States and other countries. Safari, Mac, and OS X are trademarks of Apple Inc., registered in the United States and other countries.

All other brand names, product names, or trademarks belong to their respective holders.

#### INDICATIONS FOR USE

IntelePACS is a software application that receives digital images and data from various sources (such as CT scanners, MR scanners, ultrasound systems, R/F units, computer and direct radiographic devices, secondary capture devices, scanners, imaging gateways, or other imaging sources). Images and data can be communicated, processed, manipulated, enhanced, stored, and displayed within the system and/or across computer networks at distributed locations. Post-processing of the images can be performed using Multi Planar Reconstruction (MPR).

Only preprocessed DICOM for presentation images can be interpreted for primary image diagnosis in mammography. Mammographic images with lossy compression and digitized film screen images must not be reviewed for primary image interpretations

Mammographic images may only be interpreted using a display that is cleared, and that meets technical specifications reviewed and accepted, by your regulatory authorities.

## 0.0.1 IntelePACS on mobile devices (applicable for IntelePACS 5.1.1 or later only):

For Canada, United States, Europe, Australia, New Zealand, and South Africa only: When used with a mobile device, IntelePACS is suitable for diagnostic image review only on tested devices as specified in your Intelerad product's documentation. IntelePACS is not intended for primary diagnostic image review on mobile devices. Mobile usage for Mammography is for reference and referral only. For all other countries: IntelePACS is not intended for diagnostic image review on mobile devices. Mobile usage for Mammography is for reference and referral only.

CONTRAINDICATIONS-None.

Caution: Federal law restricts this device to sale by or on the order of a physician.

This system does not replace the education, skill, and judgment of properly trained medical practitioners. Only properly trained and qualified individuals shall have access to and use IntelePACS and must know of its functionality, capabilities and limitations. Typical users of this system are trained health professionals, physicians, nurses, and technologists.

Downloaded Images, Workstations and Isolated Installs: You and your users must maintain IntelePACS with the most current versions, including available updates and upgrades. Delaying or refusing updates or upgrades following a recall may result in a non-compliant IntelePACS

SAFETY ISSUES: IntelePACS is a medical device, and as such, must meet medical device safety and effectiveness requirements imposed by national regulations. Any unmonitored or unconnected use of IntelePACS, or use of IntelePACS without a valid right may put the health and safety of patients at risk as you will not be advised of the availability of any software patch, bug fix, update or upgrade nor will be informed of Field Safety Notices, Medical Device Recalls or Advisory Notices related to IntelePACS. Client and authorized users must consult national regulatory site(s) to be informed of Field Safety Notices, Medical Device Recalls or Advisory Notices related to IntelePACS. Intelerad does not have access to authorized users systems to implement corrections to prevent (or correct) occurrences of patient safety information to your users.

Referring Physicians Use: Images for authorized referring physicians may not be of diagnosis quality and should not be used for diagnostic purposes.

InteleConnect: Images in InteleConnect are intended for review only and are not appropriate for diagnostic purposes. Please use InteleViewer for diagnostic viewing.

CD Burning and nuage Patient Portal: Intelerad Client remain responsible to collect patient consents and accesses. Images on CD and on nuage Patient Portal are intended for review only and are not appropriate for diagnostic purposes. Please use InteleViewer for diagnostic viewing.

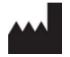

Intelerad Medical Systems Incorporated 800, boul. De Maisonneuve East, 12th floor Montreal (Quebec) H2L 4L8 Canada

#### **DECLARATION OF CONFORMITY**

We hereby certify that IntelePACS, a Class IIa Medical Device, is in compliance with Council Directive 93/42/EEC and marked with

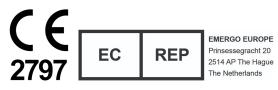

#### AUSTRALIAN SPONSOR

Emergo Australia 201 Sussex Street, Darling Park, Tower 2, Level 20 Sydney, NSW 2000, Australia tel: +61.0.2.9006.1662

| Title:            | InteleViewer DICOM Conformance |  |
|-------------------|--------------------------------|--|
|                   | Statement                      |  |
| Software version: | 4.11.1 and later               |  |
| Date:             | 2020-11-09                     |  |
| Part number:      | IVDENCNF-O Issue 008           |  |

# TABLE OF CONTENTS

| 1 Document Revisions                              |    |
|---------------------------------------------------|----|
| 2 Document Conventions                            | 11 |
| 3 Introduction                                    |    |
| 3.1 Scope and Field of Application                |    |
| 3.2 References and Definitions                    | 12 |
| 4 Abbreviations and Acronyms                      | 13 |
| 5 Implementation Model                            | 15 |
| 5.1 Application Data Flow Diagram                 | 15 |
| 5.2 Functional Definition of Application Entities | 16 |
| 6 AE Specifications                               | 17 |
| 6.1 Association Establishment Policies            | 21 |
| 6.1.1 General                                     | 21 |
| 6.1.2 Number of Associations                      | 21 |
| 6.1.3 Asynchronous Nature                         | 21 |
| 6.1.4 Implementation Identifying Information      | 21 |
| 6.2 Association Initiation Policy                 | 21 |
| 6.2.1 Verify Communication with a Remote System   | 22 |

| 6.2.1.1 Associated Real World Activity                                                                               | 22 |
|----------------------------------------------------------------------------------------------------|----|
| 6.2.1.2 Proposed Presentation Contexts                                                                               | 22 |
| 6.2.1.3 SOP Specific Conformance Statement for SOP Verification Class                                                | 22 |
| 6.2.2 Send Images to a Remote System                                                                                 | 22 |
| 6.2.2.1 Associated Real World Activity                                                                               | 22 |
| 6.2.2.2 Proposed Presentation Contexts                                                                               | 22 |
| 6.2.2.3 SOP Specific Conformance Statement for SOP Image Storage Class                                               |    |
| 6.2.3 Query a Remote Database                                                                                        |    |
| 6.2.3.1 Associated Real World Activity                                                                               | 24 |
| 6.2.3.2 Proposed Presentation Contexts                                                                               | 25 |
| 6.2.3.3 SOP Specific Conformance Statement for SOP Query Class                                                       |    |
| 6.2.4 Retrieve from a Remote System                                                                                  | 26 |
| 6.2.4.1 Associated Real World Activity                                                                               | 26 |
| 6.2.4.2 Proposed Presentation Contexts                                                                               | 26 |
| 6.2.4.3 SOP Specific Conformance Statement for SOP Retrieve Class                                                    |    |
| 6.2.5 Print to a Remote Laser Imager                                                                                 | 26 |
| 6.2.5.1 Associated Real World Activity                                                                               | 26 |
| 6.2.5.2 Proposed Presentation Contexts                                                                               | 27 |
| 6.2.5.3 SOP Specific Conformance Statement for the SOP Classes of the Basic Grays<br>Print Management Meta SOP Class |    |
| 6.2.5.3.1 Conformance for the SOP Class Basic Film Session                                                           | 27 |
| 6.2.5.3.2 Conformance for the SOP Class Basic Film Box                                                               | 28 |
| 6.2.5.3.3 Conformance for the SOP Class Basic Grayscale Image Box                                                    | 29 |
| 6.2.6 Verify the Committed Storage of Images on a Remote System                                                      |    |
| 6.3 Association Acceptance Policy                                                                                    |    |
| 6.3.1 Verify Communication with a Remote System                                                                      | 31 |
| 6.3.1.1 Associated Real World Activity                                                                               | 31 |
| 6.3.1.2 Accepted Presentation Contexts                                                                               |    |

|     | 6.3.1.3 SOP Specific Conformance Statement for SOP Verification Class                                                                                                    | . 31                                                     |
|-----|----------------------------------------------------------------------------------------------------|----------------------------------------------------------|
|     | 6.3.1.4 Presentation Context Acceptance Criterion                                                                                                    | . 31                                                     |
| (   | 6.3.2 Receive Images from a Remote System                                                                                                    | . 31                                                     |
|     | 6.3.2.1 Associated Real World Activity                                                                                                    | 31                                                       |
|     | 6.3.2.2 Accepted Presentation Contexts                                                                                                    | . 32                                                     |
|     | 6.3.2.3 SOP Specific Conformance Statement for SOP Storage Class                                                                                                    | . 33                                                     |
|     | 6.3.2.4 Presentation Context Acceptance Criterion                                                                                                    | . 34                                                     |
| 6.4 | InteleViewer DICOM Media Services                                                                                                    | .34                                                      |
| (   | 6.4.1 Real World Activity Display Directory of CD-R Disk                                                                                                    | 34                                                       |
| (   | 6.4.2 Real World Activity Read Images from CD-R Disk                                                                                                    | .35                                                      |
| (   | 6.4.3 Image Export for CD-R Recording                                                                                                    | . 36                                                     |
| 6.5 | Grayscale Softcopy Presentation States                                                                                                    | . 36                                                     |
| (   | 6.5.1 Grayscale Softcopy Presentation State IOD Modules                                                                                                    | . 36                                                     |
| (   | 6.5.2 Grayscale Softcopy Presentation State Module Descriptions                                                                                                    | .37                                                      |
|     |                                                                                                    |                                                          |
|     | 6.5.2.1 Patient Module                                                                                                    | . 37                                                     |
|     | 6.5.2.1 Patient Module      6.5.2.2 General Study Module                                                                                                    |                                                          |
|     |                                                                                                    | .37                                                      |
|     | 6.5.2.2 General Study Module                                                                                                    | .37<br>.38                                               |
|     | 6.5.2.2 General Study Module                                                                                                    | .37<br>.38<br>.38                                        |
|     | <ul> <li>6.5.2.2 General Study Module</li> <li>6.5.2.3 General Series Module</li> <li>6.5.2.4 Presentation Series Module</li> </ul>                                                                                                    | .37<br>.38<br>.38<br>38                                  |
|     | <ul> <li>6.5.2.2 General Study Module</li> <li>6.5.2.3 General Series Module</li> <li>6.5.2.4 Presentation Series Module</li> <li>6.5.2.5 General Equipment Module</li> </ul>                                                                                                    | .37<br>.38<br>.38<br>38<br>38                            |
|     | <ul> <li>6.5.2.2 General Study Module</li> <li>6.5.2.3 General Series Module</li> <li>6.5.2.4 Presentation Series Module</li> <li>6.5.2.5 General Equipment Module</li> <li>6.5.2.6 Presentation State Module</li> </ul>                                                                                                    | .37<br>.38<br>.38<br>38<br>38<br>38                      |
|     | <ul> <li>6.5.2.2 General Study Module</li> <li>6.5.2.3 General Series Module</li> <li>6.5.2.4 Presentation Series Module</li> <li>6.5.2.5 General Equipment Module</li> <li>6.5.2.6 Presentation State Module</li> <li>6.5.2.7 Display Shutter Module</li> </ul>                                                                                                    | .37<br>.38<br>.38<br>.38<br>38<br>38<br>43               |
|     | <ul> <li>6.5.2.2 General Study Module</li> <li>6.5.2.3 General Series Module</li> <li>6.5.2.4 Presentation Series Module</li> <li>6.5.2.5 General Equipment Module</li> <li>6.5.2.6 Presentation State Module</li> <li>6.5.2.7 Display Shutter Module</li> <li>6.5.2.8 Displayed Area Module</li> </ul>                                                                                      | 37<br>38<br>38<br>38<br>38<br>43<br>43<br>44             |
|     | <ul> <li>6.5.2.2 General Study Module</li> <li>6.5.2.3 General Series Module</li> <li>6.5.2.4 Presentation Series Module</li> <li>6.5.2.5 General Equipment Module</li> <li>6.5.2.6 Presentation State Module</li> <li>6.5.2.7 Display Shutter Module</li> <li>6.5.2.8 Displayed Area Module</li> <li>6.5.2.9 Spatial Transformation Module</li> </ul>                                       | 37<br>38<br>38<br>38<br>38<br>43<br>43<br>44<br>45       |
|     | <ul> <li>6.5.2.2 General Study Module</li> <li>6.5.2.3 General Series Module</li> <li>6.5.2.4 Presentation Series Module</li> <li>6.5.2.5 General Equipment Module</li> <li>6.5.2.6 Presentation State Module</li> <li>6.5.2.7 Display Shutter Module</li> <li>6.5.2.8 Displayed Area Module</li> <li>6.5.2.9 Spatial Transformation Module</li> <li>6.5.2.10 Modality LUT Module</li> </ul> | 37<br>38<br>38<br>38<br>38<br>43<br>43<br>44<br>45<br>45 |

| 7 Communication Profiles                                              |    |
|-----------------------------------------------------------------------|----|
| 7.1 Supported Communication Stacks                                    |    |
| 7.2 OSI Stack                                                         | 50 |
| 7.3 TCP_IPStack                                                       | 50 |
| 7.3.1 Physical Media Support                                          |    |
| 7.4 Point-to-Point Stack                                              | 50 |
| 8 Extensions/Specializations/Privatizations                           | 51 |
| 8.1 Standard Extended/Specialized/Private SOPs                        |    |
| 8.2 Private Transfer Syntaxes                                         | 51 |
| 9 Configuration                                                       | 52 |
| 9.1 AE Title/Presentation Address Mapping                             | 52 |
| 9.2 Configuration Parameters                                          | 52 |
| 10 Annexes                                                            |    |
| 10.1 IOD Contents                                                     |    |
| 10.1.1 Usage of Attributes from Received IODs                         | 53 |
| 10.1.1.1 Pixel Spacing and Calibration for Projection Modalities      | 53 |
| 10.1.1.2 DICOM Attributes for Mammography Modalities                  | 55 |
| 10.1.1.2.1 Air Gap Suppression                                        | 55 |
| 10.1.1.2.2 MQSA-Required Mammographic Image Identifiers               | 56 |
| 10.1.1.2.3 Required Additional DICOM Attributes in Mammography Images |    |
| 10.1.1.3 Breast Tomosynthesis                                         | 64 |
| 10.1.1.4 Auto and Manual Linked Stacking                              | 68 |
| 10.1.1.5 Institutional Department Name                                | 70 |
| 10.1.1.6 In-Plane Phase Encoding Direction                            | 70 |
| 10.1.1.7 Acquisition Device Processing Code                           | 71 |
| 10.1.1.8 Pixel Data Encoding                                          | 71 |
| 10.1.1.9 Sorting Images in a Stack                                    | 72 |

| 10.1.1.10 Ultrasound Calibration            | 73 |
|---------------------------------------------|----|
| 10.1.1.11 DICOM Attributes for Image Fusion | 73 |
| 10.1.1.12 Encapsulated PDF Storage          | 76 |

# **1 DOCUMENT REVISIONS**

| Issue | Date                  | Author                                                                          | Comments                                                                                                    |
|-------|-----------------------|---------------------------------------------------------------------------------|----------------------------------------------------------------------------------------------------|
| 001   | December<br>20, 2013  | Dacian Pitic,<br>Irene Plokar                                                   | Initial creation of document.                                                                                                    |
| 002   | July 4,<br>2014       | Dacian Pitic,<br>Irene Plokar                                                   | Added Breast Tomosynthesis Image Storage<br>SOP class to section 4, "AE Specifications."<br>Added section 8.1.1.3, "Breast Tomosynthesis."                                                                                                    |
| 003   | May 11,<br>2015       | Marc<br>Paquette,<br>Dacian Pitic                                               | Added Deformable Spatial Registration Storage<br>(1.2.840.10008.5.1.4.1.1.66.3) to Table 2: SOP<br>Classes Supported by InteleViewer as an SCU.                                                                                                    |
| 004   | July 29,<br>2016      | Irene Plokar,<br>Dalton Filho,<br>Fouad<br>Zaryouh,<br>Mauricio<br>Schoenfelder | Added the JPEG 2000 Image Compression<br>(Lossless Only) (1.2.840.10008.1.2.4.90) and<br>JPEG 2000 Image Compression<br>(1.2.840.10008.1.2.4.91) to Table 23: Supported<br>Transfer Syntaxes: DICOM Part 10 Import.<br>Removed the Raw Data Storage SOP class for<br>SCU.      |
|       |                       |                                                                                 | Added the Slice Location attribute to section<br>8.1.1.4 "Auto and Manual Linked Stacking."<br>Added section 8.1.1.12, "Encapsulated PDF<br>Storage."                                                                                                    |
| 005   | March 17,<br>2017     | Irene Plokar,<br>Peter<br>Georgiakakis                                          | Added the JPEG Lossless, Nonhierarchical<br>(Processes 14) Transfer Syntax to Table 6:<br>Transfer Syntax for Send to Remote System.<br>Updated the cover page and headers with<br>Intelerad's recent corporate logo.                                                          |
| 006   | September<br>26, 2018 | Kathleen<br>Jette, Jean-<br>Francois<br>Richard                                 | Updated the first paragraph in section 8.1.1.1<br>"Pixel Spacing and Calibration for Projection<br>Modalities".<br>Updated the Imager Pixel Spacing attribute<br>description in Table 38 from section 8.1.1.1<br>"Pixel Spacing and Calibration for Projection<br>Modalities". |

| Issue | Date                | Author                               | Comments                                                                                                    |
|-------|---------------------|--------------------------------------|----------------------------------------------------------------------------------------------------|
|       |                     |                                      | Added Pixel Spacing (0028,0030), Pixel<br>Spacing Calibration Type (0028,0A02), and<br>Pixel Spacing Calibration Description (<br>0028,0A04) to Table 38. |
|       |                     |                                      | Removed Table 39 and two paragraphs from section 8.1.1.1 "Pixel Spacing and Calibration for Projection Modalities".                                       |
| 007   | October<br>28, 2019 | Luca<br>Cogliandro                   | Added a manufacturer icon, and changed the date format, in the Copyright page.                                                                            |
| 008   | November<br>9, 2020 | Janetta<br>McCreery,<br>Lukasz Kudra | Reviewed for 5.3.1 R1, no changes required                                                                                                    |

# **2 DOCUMENT CONVENTIONS**

Several conventions are used throughout this document. A list of these and examples of their use are provided below.

| Convention                                                                                                    | Example                                                                                                    |  |
|----------------------------------------------------------------------------------------------------|----------------------------------------------------------------------------------------------------|--|
| Text that you enter in a field, or on a command line are in courier font.                                                                                                  | In the Date field, enter 2003/04/04.                                                                                                    |  |
| Keyboard commands are in SMALL CAPS AND BOLD.                                                                                                    | Press CTRL+C to copy text.                                                                                                    |  |
| New terminology or concepts are <i>italicized</i> .                                                                                                    | The process of automatically distributing the images is referred to as <i>autorouting</i> .                                                  |  |
| Interface elements, such as menus, buttons, options, and preferences are <b>bold</b> .                                                                                     | From the <b>Font</b> list, choose the desired font.                                                                                          |  |
| Menu selections are separated by vertical lines.                                                                                                    | Choose <b>File</b>   <b>Print</b> to print this page.                                                                                        |  |
| Information that is important for a user to know when performing a task, such as prerequisite information or restrictions, is represented with a note icon <b>a</b> .      | To view reports, you must have<br>the Report privilege enabled in<br>your user account.                                                      |  |
| Information that is helpful to a user, such as when describing an alternate or simpler way to perform a task, is represented with a tip icon $\mathcal{Q}$ .               | You can also use the CTRL+T<br>keyboard shortcut to show or<br>hide thumbnail images.                                                        |  |
| Information that warns users to potential problems in the outcome of what they are doing, such as data loss or data breach, is represented with a warning icon $\Lambda$ . | ▲ Image measurements are saved<br>for the current application<br>session only. If you exit the<br>application, all measurements<br>are lost. |  |

# **3 INTRODUCTION**

This document contains DICOM conformance statements for the InteleViewer diagnostic imaging software from Intelerad Medical Systems Incorporated.

# 3.1 Scope and Field of Application

This document is the DICOM Conformance Statement for the InteleViewer imaging software application developed by Intelerad Medical Systems Incorporated. Contained in this statement are detailed descriptions of how InteleViewer collaborates with other medical imaging devices and applications that conform to the DICOM 3.0 standard.

The intended user of this document is involved with software design and system integration. It is assumed that this user is familiar with the concepts and terms used throughout this document. Those that are unfamiliar with the DICOM 3.0 standard can consult the standard documentation prior to examining this conformance statement.

# 3.2 References and Definitions

All necessary references and definitions have been taken from the Digital Imaging and Communications in Medicine (DICOM) standard, parts 1 through 13 (NEMA PS 3.1-13).

# **4 ABBREVIATIONS AND ACRONYMS**

All symbols and abbreviations used herein are described in the Digital Imaging and Communications in Medicine (DICOM) standard, parts 1 through 13 (NEMA PS 3.1-13).

The following abbreviations and acronyms appear in this document:

| Abbreviation/<br>Acronym | Description                                                                         |  |
|--------------------------|-------------------------------------------------------------------------------------|--|
| ACN                      | Application Content Name                                                            |  |
| ACR-NEMA                 | American College of Radiology and the National Electrical Manufacturers Association |  |
| AE                       | Application Entity                                                                  |  |
| CR                       | Computed Radiography                                                                |  |
| СТ                       | Computed Tomography                                                                 |  |
| DICOM                    | Digital Imaging and Communications in Medicine                                      |  |
| DX                       | Digital Radiography                                                                 |  |
| ECG                      | Electrocardiogram                                                                   |  |
| IOD                      | Image Object Definition                                                             |  |
| MR                       | Magnetic Resonance                                                                  |  |
| NEMA                     | National Electrical Manufacturers Association                                       |  |
| OSI                      | Open Systems Interconnection                                                        |  |
| PDU                      | Protocol Data Unit                                                                  |  |
| PET                      | Positron Emission Tomography                                                        |  |
| RF                       | Radio Fluoroscopy                                                                   |  |
| RIS                      | Radiology Information System                                                        |  |
| RT                       | Radio Therapy                                                                       |  |
| SCP                      | Service Class Provider (server)                                                     |  |
| SCU                      | Service Class User (client)                                                         |  |
| SOP                      | Service Object Pair                                                                 |  |
| SR                       | Structured Reporting                                                                |  |
| TCP/IP                   | Transmission Control Protocol/Internet Protocol                                     |  |

| Abbreviation/<br>Acronym | Description          |  |
|--------------------------|----------------------|--|
| UID                      | Unique Identifier    |  |
| VL                       | Visible Light        |  |
| VM                       | Value Multiplicity   |  |
| VR                       | Value Representation |  |
| ХА                       | X-Ray Angiography    |  |
| XRF                      | X-Ray Fluorescence   |  |

# **5 IMPLEMENTATION MODEL**

A number of InteleViewer DICOM services are provided by the DICOM Server, which runs as a Windows service. The InteleViewer DICOM Server starts when the workstation is started, and shuts down when the workstation is closed.

In addition, basic query/retrieve requests and print job submittals can be made by InteleViewer directly between SCU and SCP devices without being routed through the DICOM Server process. This structure means that data requests can be accepted at all times when the system is running, regardless of whether or not the application has been launched. In addition, if the DICOM Server should be interrupted or manually shut down for some reason, queries and print submittals can be made.

The InteleViewer DICOM Server supports image reception.

# 5.1 Application Data Flow Diagram

The Implementation Model for the InteleViewer services is illustrated below.

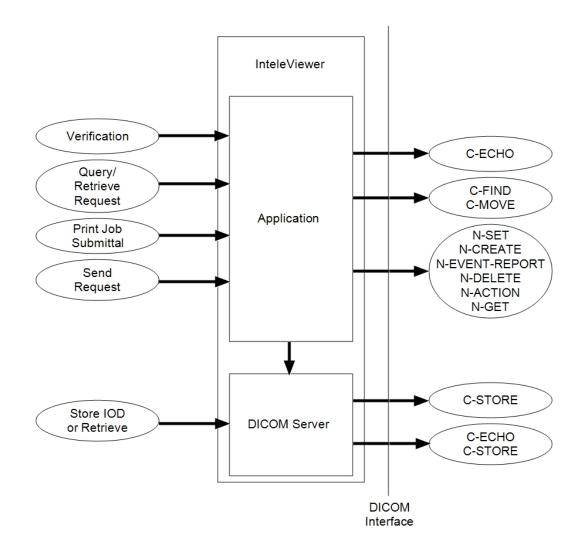

## **5.2 Functional Definition of Application Entities**

All communications and image transfer with the remote application are accomplished utilizing the DICOM protocol over a network using the TCP/IP protocol stack.

Below is a table of the functions supported by InteleViewer application entities:

Table 1: Functions Supported by InteleViewer Application Entities

| SCU                              | SCP          |
|----------------------------------|--------------|
| Verification                     | Verification |
| Storage                          | Storage      |
| Query/Retrieve                   |              |
| Basic Grayscale Print Management |              |

# 6 AE SPECIFICATIONS

InteleViewer provides Standard Conformance to the following DICOM 3.0 SOP Classes as an SCU.

| SOP Class Name                                             | SOP Class UID                  |
|------------------------------------------------------------|--------------------------------|
| Verification                                               | 1.2.840.10008.1.1              |
| mbulatory ECG Waveform Storage 1.2.840.10008.5.1.4.1.1     |                                |
| Basic Text SR                                              | 1.2.840.10008.5.1.4.1.1.88.11  |
| Basic Voice Audio Waveform Storage                         | 1.2.840.10008.5.1.4.1.1.9.4.1  |
| Blending Softcopy Presentation State Storage               | 1.2.840.10008.5.1.4.1.1.11.4   |
| Cardiac Electrophysiology Waveform Storage                 | 1.2.840.10008.5.1.4.1.1.9.3.1  |
| Chest CADSR                                                | 1.2.840.10008.5.1.4.1.1.88.65  |
| Color Softcopy Presentation State Storage                  | 1.2.840.10008.5.1.4.1.1.11.2   |
| Comprehensive SR                                           | 1.2.840.10008.5.1.4.1.1.88.33  |
| Computed Radiography Image Storage                         | 1.2.840.10008.5.1.4.1.1.1      |
| CT Image Storage                                           | 1.2.840.10008.5.1.4.1.1.2      |
| Digital Intra Oral XRay Image Storage For<br>Presentation  | 1.2.840.10008.5.1.4.1.1.1.3    |
| Digital Intra Oral XRay Image Storage For<br>Processing    | 1.2.840.10008.5.1.4.1.1.1.3.1  |
| Digital Mammography XRay Image Storage For<br>Presentation | 1.2.840.10008.5.1.4.1.1.1.2    |
| Digital Mammography XRay Image Storage For<br>Processing   | 1.2.840.10008.5.1.4.1.1.1.2.1  |
| Digital XRay Image Storage For Presentation                | 1.2.840.10008.5.1.4.1.1.1.1    |
| Digital XRay Image Storage For Processing                  | 1.2.840.10008.5.1.4.1.1.1.1.1  |
| Enhanced CT Image Storage                                  | 1.2.840.10008.5.1.4.1.1.2.1    |
| Enhanced MR Image Storage                                  | 1.2.840.10008.5.1.4.1.1.4.1    |
| Enhanced SR                                                | 1.2.840.10008.5.1.4.1.1.88.22  |
| Enhanced XA Image Storage                                  | 1.2.840.10008.5.1.4.1.1.12.1.1 |
| Enhanced XRF Image Storage                                 | 1.2.840.10008.5.1.4.1.1.12.2.1 |

Table 2: SOP Classes Supported by InteleViewer as an SCU

| SOP Class Name                                               | SOP Class UID                    |
|--------------------------------------------------------------|----------------------------------|
| General ECG Waveform Storage                                 | 1.2.840.10008.5.1.4.1.1.9.1.2    |
| Grayscale Softcopy Presentation State Storage                | 1.2.840.10008.5.1.4.1.1.11.1     |
| Hemodynamic Waveform Storage                                 | 1.2.840.10008.5.1.4.1.1.9.2.1    |
| Key Object Selection Document                                | 1.2.840.10008.5.1.4.1.1.88.59    |
| Mammography CADSR                                            | 1.2.840.10008.5.1.4.1.1.88.50    |
| MR Image Storage                                             | 1.2.840.10008.5.1.4.1.1.4        |
| MR Spectroscopy Storage                                      | 1.2.840.10008.5.1.4.1.1.4.2      |
| Multiframe Grayscale Byte Secondary Capture<br>Image Storage | 1.2.840.10008.5.1.4.1.1.7.2      |
| Multiframe Grayscale Word Secondary Capture<br>Image Storage | 1.2.840.10008.5.1.4.1.1.7.3      |
| Multiframe Single Bit Secondary Capture Image Storage        | 1.2.840.10008.5.1.4.1.1.7.1      |
| Multiframe True Color Secondary Capture<br>Image Storage     | 1.2.840.10008.5.1.4.1.1.7.4      |
| Nuclear Medicine Image Storage                               | 1.2.840.10008.5.1.4.1.1.20       |
| Ophthalmic Photography 16Bit Image Storage                   | 1.2.840.10008.5.1.4.1.1.77.1.5.2 |
| Ophthalmic Photography 8Bit Image Storage                    | 1.2.840.10008.5.1.4.1.1.77.1.5.1 |
| PET Curve Storage                                            | 1.2.840.10008.5.1.4.1.1.129      |
| PET Image Storage                                            | 1.2.840.10008.5.1.4.1.1.128      |
| Procedure Log Storage                                        | 1.2.840.10008.5.1.4.1.1.88.40    |
| Pseudo Color Softcopy Presentation State<br>Storage          | 1.2.840.10008.5.1.4.1.1.11.3     |
| Real World Value Mapping Storage                             | 1.2.840.10008.5.1.4.1.1.67       |
| RT Beams Treatment Record Storage                            | 1.2.840.10008.5.1.4.1.1.481.4    |
| RT Brachy Treatment Record Storage                           | 1.2.840.10008.5.1.4.1.1.481.6    |
| RT Dose Storage                                              | 1.2.840.10008.5.1.4.1.1.481.2    |
| RT Image Storage                                             | 1.2.840.10008.5.1.4.1.1.481.1    |
| RT Plan Storage                                              | 1.2.840.10008.5.1.4.1.1.481.5    |
| RT Structure Set Storage                                     | 1.2.840.10008.5.1.4.1.1.481.3    |
| RT Treatment Summary Record Storage                          | 1.2.840.10008.5.1.4.1.1.481.7    |

| SOP Class Name                                       | SOP Class UID                    |
|------------------------------------------------------|----------------------------------|
| Secondary Capture Image Storage                      | 1.2.840.10008.5.1.4.1.1.7        |
| Spatial Fiducials Storage                            | 1.2.840.10008.5.1.4.1.1.66.2     |
| Spatial Registration Storage                         | 1.2.840.10008.5.1.4.1.1.66.1     |
| Deformable Spatial Registration Storage              | 1.2.840.10008.5.1.4.1.1.66.3     |
| Stereometric Relationship Storage                    | 1.2.840.10008.5.1.4.1.1.77.1.5.3 |
| Twelve Lead ECG Waveform Storage                     | 1.2.840.10008.5.1.4.1.1.9.1.1    |
| Ultrasound Image Storage                             | 1.2.840.10008.5.1.4.1.1.6.1      |
| Ultrasound Multiframe Image Storage                  | 1.2.840.10008.5.1.4.1.1.3.1      |
| VL Endoscopic Image Storage                          | 1.2.840.10008.5.1.4.1.1.77.1.1   |
| VL Microscopic Image Storage                         | 1.2.840.10008.5.1.4.1.1.77.1.2   |
| VL Photographic Image Storage                        | 1.2.840.10008.5.1.4.1.1.77.1.4   |
| VL Slide Coordinates Microscopic Image<br>Storage    | 1.2.840.10008.5.1.4.1.1.77.1.3   |
| XRay Angiographic Image Storage                      | 1.2.840.10008.5.1.4.1.1.12.1     |
| XRay Fluoroscopy Image Storage                       | 1.2.840.10008.5.1.4.1.1.12.2     |
| XRay Radiation Dose SR                               | 1.2.840.10008.5.1.4.1.1.88.67    |
| Study Root Query Retrieve Information Model—<br>FIND | 1.2.840.10008.5.1.4.1.2.2.1      |
| Study Root Query Retrieve Information Model—<br>MOVE | 1.2.840.10008.5.1.4.1.2.2.2      |
| Basic Grayscale Print Management                     | 1.2.840.10008.5.1.1.9            |

InteleViewer provides Standard Conformance to the following DICOM 3.0 SOP Classes as an SCP:

| SOP Class Name                     | SOP Class UID                  |
|------------------------------------|--------------------------------|
| Verification                       | 1.2.840.10008.1.1              |
| Basic Text SR Storage              | 1.2.840.10008.5.1.4.1.1.88.11  |
| Breast Tomosynthesis Image Storage | 1.2.840.10008.5.1.4.1.1.13.1.3 |
| Comprehensive SR Storage           | 1.2.840.10008.5.1.4.1.1.88.33  |
| Computed Radiography Image Storage | 1.2.840.10008.5.1.4.1.1.1      |

| SOP Class Name                                           | SOP Class UID                  |
|----------------------------------------------------------|--------------------------------|
| CT Image Storage                                         | 1.2.840.10008.5.1.4.1.1.2      |
| Digital Mammography XRay Image Storage<br>Presentation   | 1.2.840.10008.5.1.4.1.1.1.2    |
| Digital Mammography XRay Image Storage<br>Processing     | 1.2.840.10008.5.1.4.1.1.1.2.1  |
| Digital XRay Image Storage Presentation                  | 1.2.840.10008.5.1.4.1.1.1.1    |
| Digital XRay Image Storage Processing                    | 1.2.840.10008.5.1.4.1.1.1.1.1  |
| Enhanced SR Storage                                      | 1.2.840.10008.5.1.4.1.1.88.22  |
| Grayscale Softcopy Presentation State                    | 1.2.840.10008.5.1.4.1.1.11.1   |
| Key Object Selection Document                            | 1.2.840.10008.5.1.4.1.1.88.59  |
| Mammography CAD SR                                       | 1.2.840.10008.5.1.4.1.1.88.50  |
| MR Image Storage                                         | 1.2.840.10008.5.1.4.1.1.4      |
| Multiframe True Color Secondary Capture Image<br>Storage | 1.2.840.10008.5.1.4.1.1.7.4    |
| Nuclear Medicine Image Storage                           | 1.2.840.10008.5.1.4.1.1.20     |
| Positron Emission Tomography Image Storage               | 1.2.840.10008.5.1.4.1.1.128    |
| RT Image Storage                                         | 1.2.840.10008.5.1.4.1.1.481.1  |
| RT Dose Storage                                          | 1.2.840.10008.5.1.4.1.1.481.2  |
| RT Structure Set Storage                                 | 1.2.840.10008.5.1.4.1.1.481.3  |
| RT Plan Storage                                          | 1.2.840.10008.5.1.4.1.1.481.5  |
| Secondary Capture Image Storage                          | 1.2.840.10008.5.1.4.1.1.7      |
| Ultrasound Image Storage                                 | 1.2.840.10008.5.1.4.1.1.6.1    |
| Ultrasound Image Storage (retired)                       | 1.2.840.10008.5.1.4.1.1.3      |
| Ultrasound Multiframe Image Storage                      | 1.2.840.10008.5.1.4.1.1.3.1    |
| Ultrasound Multiframe Image Storage (retired)            | 1.2.840.10008.5.1.4.1.1.3      |
| VL Endoscopic Image Storage                              | 1.2.840.10008.5.1.4.1.1.77.1.1 |
| VL Microscopic Image Storage                             | 1.2.840.10008.5.1.4.1.1.77.1.2 |
| VL Photographic Image Storage                            | 1.2.840.10008.5.1.4.1.1.77.1.4 |
| VL Slide Coordinates Microscopic Image Storage           | 1.2.840.10008.5.1.4.1.1.77.1.3 |
| XRay Angiographic Image Storage                          | 1.2.840.10008.5.1.4.1.1.12.1   |
| XRay Radiofluoroscopic Image Storage                     | 1.2.840.10008.5.1.4.1.1.12.2   |

# 6.1 Association Establishment Policies

## 6.1.1 General

The DICOM Application Content Name (ACN) that is always proposed by the InteleViewer services is 1.2.840.10008.3.1.1. The services shall offer a maximum PDU size of 16kB upon association initiation, and accept maximum PDU sizes up to 16kB on associations initiated by remote applications. There is no limit on the number of Presentation Context items proposed.

## 6.1.2 Number of Associations

InteleViewer can support multiple associations simultaneously, both as an SCP and as an SCU. As an SCP, the DICOM Server listens for incoming associations and spawn a new thread (a server "child") to manage each request. This ability means it is possible for InteleViewer to receive from multiple SCUs simultaneously.

As an SCU, InteleViewer can send print jobs to multiple SCPs simultaneously, spawning a new thread for each destination. For storing images, InteleViewer establishes associations serially.

## 6.1.3 Asynchronous Nature

InteleViewer does not support asynchronous operations. All operations will be performed synchronously.

## 6.1.4 Implementation Identifying Information

The Implementation Class UID is: 1.2.804.114202.5.3.

The Implementation Version String is: IMSM-m-r-Pp. For example, "IMS3-3-3-P37".

# 6.2 Association Initiation Policy

InteleViewer initiates associations for the following activities:

- Verifying DICOM communication between InteleViewer and a remote system.
- Sending images from the local InteleViewer database to a remote system.
- Querying remote database contents.

- Retrieving images from a remote database to the local InteleViewer database.
- Printing images.

## 6.2.1 Verify Communication with a Remote System

## 6.2.1.1 Associated Real World Activity

The user selects a server from the list of DICOM entities from the Utilities | User Preferences | DICOM page, and clicks Verify AE Title.

#### 6.2.1.2 Proposed Presentation Contexts

Table 4: Proposed Presentation Contexts for Real World Activity Configured AE Requests Verification

| Abstract Sy  | /ntax             | Transfer Syntax                                       |                   |      | Extended                |
|--------------|-------------------|-------------------------------------------------------|-------------------|------|-------------------------|
| Name         | UID               | Name<br>List                                          | UID List          | Role | Extended<br>Negotiation |
| Verification | 1.2.840.10008.1.1 | Implicit<br>VR Little<br>Endian<br>Transfer<br>Syntax | 1.2.840.10008.1.2 | SCU  | None                    |

## 6.2.1.3 SOP Specific Conformance Statement for SOP Verification Class

InteleViewer provides standard conformance for DICOM communication verification.

## 6.2.2 Send Images to a Remote System

## 6.2.2.1 Associated Real World Activity

The user right-clicks one or more studies from the Search tool, selects Send To, and then chooses a DICOM entity from the list.

## 6.2.2.2 Proposed Presentation Contexts

| SOP Class Name        | SOP Class UID                 |  |
|-----------------------|-------------------------------|--|
| Verification          | 1.2.840.10008.1.1             |  |
| Basic Text SR Storage | 1.2.840.10008.5.1.4.1.1.88.11 |  |

| SOP Class Name                                         | SOP Class UID                  |
|--------------------------------------------------------|--------------------------------|
| Comprehensive SR Storage                               | 1.2.840.10008.5.1.4.1.1.88.33  |
| Computed Radiography Image Storage                     | 1.2.840.10008.5.1.4.1.1.1      |
| CT Image Storage                                       | 1.2.840.10008.5.1.4.1.1.2      |
| Digital Mammography XRay Image Storage<br>Presentation | 1.2.840.10008.5.1.4.1.1.1.2    |
| Digital Mammography XRay Image Storage<br>Processing   | 1.2.840.10008.5.1.4.1.1.1.2.1  |
| Digital XRay Image Storage Presentation                | 1.2.840.10008.5.1.4.1.1.1.1    |
| Digital XRay Image Storage Processing                  | 1.2.840.10008.5.1.4.1.1.1.1.1  |
| Enhanced SR Storage                                    | 1.2.840.10008.5.1.4.1.1.88.22  |
| Grayscale Softcopy Presentation State                  | 1.2.840.10008.5.1.4.1.1.11.1   |
| Key Object Selection Document                          | 1.2.840.10008.5.1.4.1.1.88.59  |
| Mammography CAD SR                                     | 1.2.840.10008.5.1.4.1.1.88.50  |
| MR Image Storage                                       | 1.2.840.10008.5.1.4.1.1.4      |
| Multiframe True Color Secondary Capture Image Storage  | 1.2.840.10008.5.1.4.1.1.7.4    |
| Nuclear Medicine Image Storage                         | 1.2.840.10008.5.1.4.1.1.20     |
| Positron Emission Tomography Image Storage             | 1.2.840.10008.5.1.4.1.1.128    |
| RT Image Storage                                       | 1.2.840.10008.5.1.4.1.1.481.1  |
| RT Dose Storage                                        | 1.2.840.10008.5.1.4.1.1.481.2  |
| RT Structure Set Storage                               | 1.2.840.10008.5.1.4.1.1.481.3  |
| RT Plan Storage                                        | 1.2.840.10008.5.1.4.1.1.481.5  |
| Secondary Capture Image Storage                        | 1.2.840.10008.5.1.4.1.1.7      |
| Ultrasound Image Storage                               | 1.2.840.10008.5.1.4.1.1.6.1    |
| Ultrasound Image Storage (retired)                     | 1.2.840.10008.5.1.4.1.1.3      |
| Ultrasound Multiframe Image Storage                    | 1.2.840.10008.5.1.4.1.1.3.1    |
| Ultrasound Multiframe Image Storage (retired)          | 1.2.840.10008.5.1.4.1.1.3      |
| VL Endoscopic Image Storage                            | 1.2.840.10008.5.1.4.1.1.77.1.1 |
| VL Microscopic Image Storage                           | 1.2.840.10008.5.1.4.1.1.77.1.2 |
| VL Photographic Image Storage                          | 1.2.840.10008.5.1.4.1.1.77.1.4 |

| SOP Class Name                                 | SOP Class UID                  |
|------------------------------------------------|--------------------------------|
| VL Slide Coordinates Microscopic Image Storage | 1.2.840.10008.5.1.4.1.1.77.1.3 |
| XRay Angiographic Image Storage                | 1.2.840.10008.5.1.4.1.1.12.1   |
| XRay Radiofluoroscopic Image Storage           | 1.2.840.10008.5.1.4.1.1.12.2   |

#### Table 6: Transfer Syntax for Send to Remote System

| Name                                                             | UID                    |
|------------------------------------------------------------------|------------------------|
| Little Endian Implicit Transfer Syntax                           | 1.2.840.10008.1.2      |
| Little Endian Explicit Transfer Syntax                           | 1.2.840.10008.1.2.1    |
| Big Endian Explicit Transfer Syntax                              | 1.2.840.10008.1.2.2    |
| JPEG Process 1 Transfer Syntax                                   | 1.2.840.10008.1.2.4.50 |
| JPEG Lossless, Nonhierarchical<br>(Processes 14) Transfer Syntax | 1.2.840.10008.1.2.4.57 |
| JPEG Process 14 SV1 Transfer Syntax                              | 1.2.840.10008.1.2.4.70 |
| JPEG LS Lossless Transfer Syntax                                 | 1.2.840.10008.1.2.4.80 |
| JPEG LS Lossy Transfer Syntax                                    | 1.2.840.10008.1.2.4.81 |

## 6.2.2.3 SOP Specific Conformance Statement for SOP Image Storage Class

Images stored in the InteleViewer database that are to be sent to remote systems are converted to instances of the corresponding SOP Storage classes. Images are then sent sequentially to the remote systems. When sending multiple images to one remote system, a new association is negotiated for each series.

## 6.2.3 Query a Remote Database

## 6.2.3.1 Associated Real World Activity

In the Search tool, the user selects an AE from the list of data sources, enters the search criteria, and then clicks Search. For the Basic search, "Begins with" searching is used, allowing partial search criteria to be used.

## 6.2.3.2 Proposed Presentation Contexts

| Abstract Syntax                                                      |                                 | Transfer Syntax                                              |                       | Rol     | Extended        |
|----------------------------------------------------------------------|---------------------------------|--------------------------------------------------------------|-----------------------|---------|-----------------|
| Name                                                                 | UID                             | Name<br>List                                                 | UID List              | e       | Negotiatio<br>n |
| Study<br>Root<br>Query<br>Retrieve<br>Informatio<br>n Model-<br>FIND | 1.2.840.10008.5.1.4.1.2.<br>2.1 | Implicit<br>VR<br>Little<br>Endian<br>Transf<br>er<br>Syntax | 1.2.840.10008.1<br>.2 | SC<br>U | None            |

Table 7: Proposed Presentation Contexts for Real World Activity Query a Remote Detebaaa

Wild card matching on a value of "\*" is equivalent to universal matching. The wild card matching method specified by DICOM might not be supported by some non-DICOM multi-byte character text processors.

## 6.2.3.3 SOP Specific Conformance Statement for SOP Query Class

InteleViewer supports C-FIND response values as defined in DICOM v3.0 Part 4. All Required (R) and Unique (U) Study, Series, and Image level keys are supported for the Study Root information models. In addition, certain Optional (O) keys are supported. For a Study Root Query/Retrieve the following keys are supported.

| Data Level | Description                        | Тад         | Туре |
|------------|------------------------------------|-------------|------|
| Study      | Study Date                         | (0008,0020) | R    |
| Study      | Study Time                         | (0008,0030) | R    |
| Study      | Study Accession Number             | (0008,0050) | R    |
| Study      | Patient's Name                     | (0010,0010) | R    |
| Study      | Patient ID                         | (0010,0020) | R    |
| Study      | Study Description                  | (0008,1030) | 0    |
| Series     | Series Description                 | (0008,103E) | 0    |
| Series     | Series Modality                    | (0008,0060) | R    |
| Series     | Series Number                      | (0020,0011) | R    |
| Series     | Number of Series Related Instances | (0020,1209) | 0    |

Table 8: Study Poot Overy/Patrieve: Supported Keys

| Data Level | Description | Тад         | Туре |
|------------|-------------|-------------|------|
| Series     | Series Date | (0008,0021) | 0    |
| Series     | Series Time | (0008,0031) | 0    |

## 6.2.4 Retrieve from a Remote System

## 6.2.4.1 Associated Real World Activity

The user double clicks a study in the Search tool.

## 6.2.4.2 Proposed Presentation Contexts

Table 9: Proposed Presentation Contexts for Real World Activity Retrieve from a Remote System

| Abstract Syntax                                                      |                                 | Transfe                                                       | r Syntax              | Rol     | Extended        |
|----------------------------------------------------------------------|---------------------------------|---------------------------------------------------------------|-----------------------|---------|-----------------|
| Name                                                                 | UID                             | Name<br>List                                                  | UID List              | e       | Negotiatio<br>n |
| Study<br>Root<br>Query<br>Retrieve<br>Informatio<br>n Model-<br>MOVE | 1.2.840.10008.5.1.4.1.2.<br>2.2 | Implicit<br>VR,<br>Little<br>Endian<br>Transf<br>er<br>Syntax | 1.2.840.10008.1<br>.2 | SC<br>U | None            |

## 6.2.4.3 SOP Specific Conformance Statement for SOP Retrieve Class

InteleViewer provides standard conformance.

## 6.2.5 Print to a Remote Laser Imager

## 6.2.5.1 Associated Real World Activity

The user selects the desired images by clicking the Add Image to Film button for each required image, and then selects Print Film from the Print menu. The user then clicks Print Images to Film.

## 6.2.5.2 Proposed Presentation Contexts

| Abstract Syntax                               |                          | Transfer Syntax                                               |                       | Rol     | Extended        |
|-----------------------------------------------|--------------------------|---------------------------------------------------------------|-----------------------|---------|-----------------|
| Name                                          | UID                      | Name<br>List                                                  | UID List              | e       | Negotiatio<br>n |
| Basic<br>Grayscale<br>Print<br>Managemen<br>t | 1.2.840.1000.8.5.1.<br>9 | Implicit<br>VR,<br>Little<br>Endian<br>Transfe<br>r<br>Syntax | 1.2.840.10008.1.<br>2 | SC<br>U | None            |

Table 10: Proposed Presentation Contexts for Real World Activity Print to a RemoteLaser Imager

# 6.2.5.3 SOP Specific Conformance Statement for the SOP Classes of the Basic Grayscale Print Management Meta SOP Class

The following mandatory print SOP classes are supported by InteleViewer for the Basic Grayscale Management Meta class:

Table 11: Basic Grayscale Print Management Meta Class: Supported SOP Classes

| SOP Class Name            | SOP Class UID         |
|---------------------------|-----------------------|
| Basic Film Session        | 1.2.840.10008.5.1.1.1 |
| Basic Film Box            | 1.2.840.10008.5.1.1.2 |
| Basic Grayscale Image Box | 1.2.840.10008.5.1.1.4 |

## 6.2.5.3.1 Conformance for the SOP Class Basic Film Session

InteleViewer includes the following N-Create attributes for the Basic Film Session SOP class

| Description         | Тад         | Supported Values                                                            |
|---------------------|-------------|-----------------------------------------------------------------------------|
| Number of<br>Copies | (2000,0010) | Integer String                                                              |
| Print Priority      | (2000,0020) | HIGH, MED, LOW                                                              |
| Medium<br>Type      | (2000,0030) | PAPER, CLEAR FILM, BLUE FILM, MAMMO BLUE<br>FILM, MAMMO CLEAR FILM, CURRENT |

#### Table 12: Basic Film Session SOP Class N-CREATE: Attributes

| Description | Тад         | Supported Values                    |
|-------------|-------------|-------------------------------------|
| Film        | (2000,0040) | MAGAZINE, PROCESSOR, BIN_i, CURRENT |
| Destination |             | "i" indicates the bin number.       |

N-SET and N-ACTION are not used; however, N-DELETE is used to delete the complete Basic Film Session SOP instance hierarchy.

## 6.2.5.3.2 Conformance for the SOP Class Basic Film Box

The table below lists the N-Create attributes for the Basic Film Box SOP class, where "A" in the Usage column indicates the attribute is always sent and "C" indicates the attribute is only sent when not empty.

| Description                            | Тад         | Usage | Supported Values                                                                                                    |
|----------------------------------------|-------------|-------|----------------------------------------------------------------------------------------------------|
| Image Display<br>Format                | (2010,0010) | A     | STANDARD, ROW, COL, SLIDE,<br>SUPERSLIDE, CUSTOM                                                                                     |
| Referenced<br>Film Session<br>Sequence | (2010,0500) | A     | Sequence of Items                                                                                                    |
| > Referenced<br>SOP Class<br>UID       | (0008,1150) | A     | Unique Identifier (UID)                                                                                                    |
| > Referenced<br>SOP Instance<br>UID    | (0008,1155) | A     | Unique Identifier (UID)                                                                                                    |
| Film<br>Orientation                    | (2010,0040) | A     | PORTRAIT, LANDSCAPE                                                                                                    |
| Film Size ID                           | (2010,0050) | A     | 8INX10IN, 8_5INX11IN, 10INX12IN,<br>10INX14IN, 11INX14IN, 11INX17IN,<br>14INX14IN, 14INX17IN, 24CMX24CM,<br>24CMX30CM, A4, A3        |
|                                        |             |       | 10INX14IN corresponds with<br>25.7CMX36.4CM; A4 corresponds with<br>210X297 millimeters; A3 corresponds with<br>297X420 millimeters. |
| Magnification                          | (2010,0060) | С     | REPLICATE, BILINEAR, CUBIC, NONE                                                                                                    |

#### Table 13: Basic Film Box SOP Class N-CREATE: Attributes

| Description                  | Тад         | Usage | Supported Values |
|------------------------------|-------------|-------|------------------|
| Туре                         |             |       |                  |
| Maximum<br>Density           | (2010,0130) | С     | Unsigned Short   |
| Configuration<br>Information | (2010,0150) | С     | SCP Specific     |
| Smoothing<br>Type            | (2010,0080) | С     | SCP Specific     |
| Border<br>Density            | (2010,0100) | С     | BLACK, WHITE     |
| Empty Image<br>Density       | (2010,0110) | С     | BLACK, WHITE     |
| Minimum<br>Density           | (2010,0120) | С     | Unsigned Short   |
| Trim                         | (2010,0140) | С     | YES, NO          |
| Requested<br>Resolution ID   | (2020,0050) | С     | STANDARD, HIGH   |

The N-SET is currently unused; however, the N-ACTION is used to print a complete Basic Film Box SOP instance and N-DELETE is used to delete it after printing.

## 6.2.5.3.3 Conformance for the SOP Class Basic Grayscale Image Box

The following attributes are included in the InteleViewer N-SET for the Basic Grayscale Image Box SOP class. An "A" in the Usage column indicates attributes which are always sent to the printer, while "C" indicates attributes that are only sent when they contain data.

| Description                       | Тад         | Usage | Supported Values   |
|-----------------------------------|-------------|-------|--------------------|
| Image Box Position                | (2020,0010) | A     | Unsigned Short     |
| Polarity                          | (2020,0020) | A     | NORMAL,<br>REVERSE |
| Basic Grayscale<br>Image Sequence | (2020,0110) | A     | Sequence of Items  |
| > Samples Per<br>Pixel            | (0028,0002) | С     | 1                  |

| Table | 14: Basic Gra | vscale Image  | Box SOP | Class: N-SF1 | C Attributes |
|-------|---------------|---------------|---------|--------------|--------------|
| Table | 14. Dasic Ola | yscale intage |         | 01033.14-02  | Allibules    |

| Description                            | Тад         | Usage | Supported Values            |
|----------------------------------------|-------------|-------|-----------------------------|
| > Photometric<br>Interpretation        | (0028,0004) | A     | MONOCHROME1,<br>MONOCHROME2 |
| > Rows                                 | (0028,0010) | A     | <b>Unsigned Short</b>       |
| > Columns                              | (0028,0011) | A     | Unsigned Short              |
| > Pixel Aspect<br>Ratio                | (0028,0034) | A     | 1/1                         |
| > Bits Allocated                       | (0028,0100) | A     | 8                           |
| > Bits Stored                          | (0028,0101) | A     | 8                           |
| > High Bit                             | (0028,0102) | A     | 7                           |
| > Pixel<br>Representation              | (0028,0103) | A     | 000H (Unsigned<br>Integer)  |
| > Pixel Data                           | (7FE0,0010) | A     | Other Byte String           |
| Requested Image<br>Size                | (2020,0030) | A     | Unsigned Short              |
| Requested<br>Decimate/Crop<br>Behavior | (2020,0040) | С     | DECIMATE, CROP,<br>FAIL     |

InteleViewer supports 8-bit printing.

# 6.2.6 Verify the Committed Storage of Images on a Remote System

InteleViewer does not yet support this function.

# 6.3 Association Acceptance Policy

InteleViewer accepts associations for the activities listed below:

- DICOM communication verification between InteleViewer and a remote system.
- Image transfer from a remote system to InteleViewer.

## 6.3.1 Verify Communication with a Remote System

## 6.3.1.1 Associated Real World Activity

InteleViewer sends an echo response to verification requests made by remote systems.

#### 6.3.1.2 Accepted Presentation Contexts

Table 15: Accepted Presentation Contexts for Real World Activity Verify Communication with a Remote System

| Abstract Syntax |                   | Transfer Syntax                                       |                   |      | Extended                |
|-----------------|-------------------|-------------------------------------------------------|-------------------|------|-------------------------|
| Name            | UID               | Name<br>List                                          | UID List          | Role | Extended<br>Negotiation |
| Verification    | 1.2.840.10008.1.1 | Implicit<br>VR Little<br>Endian<br>Transfer<br>Syntax | 1.2.840.10008.1.2 | SCU  | None                    |

## 6.3.1.3 SOP Specific Conformance Statement for SOP Verification Class

InteleViewer provides standard conformance for DICOM communication verification.

## 6.3.1.4 Presentation Context Acceptance Criterion

InteleViewer accepts all presentation contexts which match those in "Accepted Presentation Contexts for Real World Activity Verify Communication with a Remote System" (page 31). No specific acceptance or prioritization rules are required.

## 6.3.2 Receive Images from a Remote System

## 6.3.2.1 Associated Real World Activity

A remote system pushes (sends) images to InteleViewer. Upon completion of the transfer, the images are available locally and can be selected for display.

## 6.3.2.2 Accepted Presentation Contexts

Table 16: Accepted Presentation Contexts for Real World Activity Receive Imagesfrom a Remote System (as SCP)

| SOP Class Name                                         | SOP Class UID                 |
|--------------------------------------------------------|-------------------------------|
| Verification                                           | 1.2.840.10008.1.1             |
| Basic Text SR Storage                                  | 1.2.840.10008.5.1.4.1.1.88.11 |
| Comprehensive SR Storage                               | 1.2.840.10008.5.1.4.1.1.88.33 |
| Computed Radiography Image Storage                     | 1.2.840.10008.5.1.4.1.1.1     |
| CT Image Storage                                       | 1.2.840.10008.5.1.4.1.1.2     |
| Digital Mammography XRay Image Storage<br>Presentation | 1.2.840.10008.5.1.4.1.1.1.2   |
| Digital Mammography XRay Image Storage<br>Processing   | 1.2.840.10008.5.1.4.1.1.1.2.1 |
| Digital XRay Image Storage Presentation                | 1.2.840.10008.5.1.4.1.1.1.1   |
| Digital XRay Image Storage Processing                  | 1.2.840.10008.5.1.4.1.1.1.1.1 |
| Enhanced SR Storage                                    | 1.2.840.10008.5.1.4.1.1.88.22 |
| Grayscale Softcopy Presentation State                  | 1.2.840.10008.5.1.4.1.1.11.1  |
| Key Object Selection Document                          | 1.2.840.10008.5.1.4.1.1.88.59 |
| Mammography CAD SR                                     | 1.2.840.10008.5.1.4.1.1.88.50 |
| MR Image Storage                                       | 1.2.840.10008.5.1.4.1.1.4     |
| Multiframe True Color Secondary Capture Image Storage  | 1.2.840.10008.5.1.4.1.1.7.4   |
| Nuclear Medicine Image Storage                         | 1.2.840.10008.5.1.4.1.1.20    |
| Positron Emission Tomography Image Storage             | 1.2.840.10008.5.1.4.1.1.128   |
| RT Image Storage                                       | 1.2.840.10008.5.1.4.1.1.481.1 |
| RT Dose Storage                                        | 1.2.840.10008.5.1.4.1.1.481.2 |
| RT Structure Set Storage                               | 1.2.840.10008.5.1.4.1.1.481.3 |
| RT Plan Storage                                        | 1.2.840.10008.5.1.4.1.1.481.5 |
| Secondary Capture Image Storage                        | 1.2.840.10008.5.1.4.1.1.7     |
| Ultrasound Image Storage                               | 1.2.840.10008.5.1.4.1.1.6.1   |
| Ultrasound Image Storage (retired)                     | 1.2.840.10008.5.1.4.1.1.3     |
| Ultrasound Multiframe Image Storage                    | 1.2.840.10008.5.1.4.1.1.3.1   |

| SOP Class Name                                 | SOP Class UID                  |
|------------------------------------------------|--------------------------------|
| Ultrasound Multiframe Image Storage (retired)  | 1.2.840.10008.5.1.4.1.1.3      |
| VL Endoscopic Image Storage                    | 1.2.840.10008.5.1.4.1.1.77.1.1 |
| VL Microscopic Image Storage                   | 1.2.840.10008.5.1.4.1.1.77.1.2 |
| VL Photographic Image Storage                  | 1.2.840.10008.5.1.4.1.1.77.1.4 |
| VL Slide Coordinates Microscopic Image Storage | 1.2.840.10008.5.1.4.1.1.77.1.3 |
| XRay Angiographic Image Storage                | 1.2.840.10008.5.1.4.1.1.12.1   |
| XRay Radiofluoroscopic Image Storage           | 1.2.840.10008.5.1.4.1.1.12.2   |

Table 17: Transfer Syntax for Receive from Remote System

| Name                       | UID                    |
|----------------------------|------------------------|
| Implicit VR, Little Endian | 1.2.840.10008.1.2      |
| JPEG Baseline (Process 1)  | 1.2.840.10008.1.2.4.50 |

## 6.3.2.3 SOP Specific Conformance Statement for SOP Storage Class

The InteleViewer AE conforms to the SOP's of the Storage SOP Class at Level 2 (full). In the case of a successful C-STORE operation the object has successfully been written to disk in the InteleViewer database. If an image is sent with the same SOP Instance UID (0008, 0018) as one that already exists on the InteleViewer AE, the new image will replace the old image and the database will be updated accordingly.

DICOM instances with Planar Configuration color-by-plane is converted to color-bypixel. The Smallest Image Pixel Value and Largest Image Pixel Value elements are recomputed before being stored.

The InteleViewer AE responds to a C-STORE request with one of the response codes below:

| Service Status | Status<br>Description                                                    | Status Code | Related Fields |  |
|----------------|--------------------------------------------------------------------------|-------------|----------------|--|
| Refused        | Out of resources:<br>the service was<br>unable to process<br>the request | A700        | None           |  |
| Success        | Success                                                                  | 0000        | None           |  |

#### Table 18: C-STORE Response Codes

None.

# 6.4 InteleViewer DICOM Media Services

InteleViewer conforms to DICOM Media Storage Service and File Format (PS 3.10) and the Media Storage Application Profiles (PS 3.11) for reading images on CD-Recordable media. The following application profile is supported by InteleViewer:

Table 19: Supported Application Profile

| Description                                    | Identifier |
|------------------------------------------------|------------|
| General Purpose CD-R Image Interchange Profile | SD-GEN-CD  |

InteleViewer supports the real world activities listed below through the application profile indicated above. Please note that some additional flexibility is also available.

| Table 20: Real World Activities  |     |             |  |  |
|----------------------------------|-----|-------------|--|--|
| Real World ActivityRoleSC Option |     |             |  |  |
| Display Directory of a CD-R disk | FSR | Interchange |  |  |
| Read Images from a CD-R disk     | FSR | Interchange |  |  |

## 6.4.1 Real World Activity Display Directory of CD-R Disk

InteleViewer assumes the role of FSR when reading the CD-R disk directory. Reading this directory displays an overview of the patients, studies, and series.

| Level  | Field             | Тад         |
|--------|-------------------|-------------|
| Study  | Patient Name      | (0010,0010) |
| Study  | Patient ID        | (0010,0020) |
| Series | Modality          | (0008,0060) |
| Study  | Study Description | (0008,1030) |
| Study  | Study Date        | (0008,0020) |
| Study  | Study Time        | (0008,0030) |
| Study  | Accession Number  | (0008,0050) |
| Series | Series Number     | (0020,0011) |

Table 21: DICOMDIR Keys Displayed for InteleViewer

## 6.4.2 Real World Activity Read Images from CD-R Disk

When reading images from a CD-R, InteleViewer assumes the role of FSR. DICOM Part 10 Volume image import is standard.

In order for InteleViewer to store the images contained on a CD-R correctly, the following mandatory DICOM image attributes (DICOM Part 10) are required.

| IOD     | Field                                 | Тад         |
|---------|---------------------------------------|-------------|
| Patient | Patient Name                          | (0010,0010) |
| Patient | Patient ID                            | (0010,0020) |
| Study   | Study ID                              | (0020,0010) |
| Study   | Study UID                             | (0020,000D) |
| Series  | Modality                              | (0008,0060) |
| Series  | Series Number                         | (0020,0011) |
| Image   | Reference SOP Class UID in File       | (0004,1510) |
| Image   | Referenced SOP Instance UID in File   | (0004,1511) |
| Image   | Reference Transfer Syntax UID in File | (0004,1512) |
| Image   | Reference File ID                     | (0004,1500) |
| Image   | Image Number                          | (0004,0013) |

## Table 22: Mandatory Keys: DICOM Part 10 File Import

The following transfer syntaxes are supported by InteleViewer when importing and reading CD-R images.

Table 23: Supported Transfer Syntaxes: DICOM Part 10 Import

| Name                                                                                     | UID                    |
|------------------------------------------------------------------------------------------|------------------------|
| Implicit VR, Little Endian Transfer Syntax                                               | 1.2.840.10008.1.2      |
| Explicit VR, Little Endian Transfer Syntax                                               | 1.2.840.10008.1.2.1    |
| Explicit VR, Big Endian Transfer Syntax                                                  | 1.2.840.10008.1.2.2    |
| JPEG Baseline (Process 1)                                                                | 1.2.840.10008.1.2.4.50 |
| JPEG Lossless, Non-Hierarchical, First-Order Prediction (Process 14 [Selection Value 1]) | 1.2.840.10008.1.2.4.70 |
| JPEG 2000 Image Compression (Lossless Only)                                              | 1.2.840.10008.1.2.4.90 |
| JPEG 2000 Image Compression                                                              | 1.2.840.10008.1.2.4.91 |

InteleViewer supports 8-bit color, 8-bit monochrome, and 16-bit monochrome JPEG 2000 images.

## 6.4.3 Image Export for CD-R Recording

InteleViewer fully supports the General Purpose CD-R Image Interchange Profile as a File Set Creator. Multi-session writes are supported.

The associated real world activity that initiates export of images for CD-R recording is as follows: The user right-clicks a study in the Search tool, then selects Burn to CD.

# 6.5 Grayscale Softcopy Presentation States

InteleViewer supports Grayscale Softcopy Presentation States as defined in DICOM 2003 Part 3, Section C.11.10.

InteleViewer includes the following modules for the Grayscale Softcopy Presentation State SOP class as an SCP.

## 6.5.1 Grayscale Softcopy Presentation State IOD Modules

| IE           | Module                    | Usage | Reference |
|--------------|---------------------------|-------|-----------|
| Patient      | Patient                   | М     | 4.5.2.1   |
| Study        | General Study             | М     | 4.5.2.2   |
| Series       | General Series            | М     | 4.5.2.3   |
|              | Presentation Series       | М     | 4.5.2.4   |
| Equipment    | General Equipment         | М     | 4.5.2.5   |
| Presentation | Presentation State        | М     | 4.5.2.6   |
|              | Display Shutter           | С     | 4.5.2.7   |
|              | Displayed Area            | М     | 4.5.2.8   |
|              | Spatial Transformation    | С     | 4.5.2.9   |
|              | Modality LUT              | С     | 4.5.2.10  |
|              | Softcopy VOI LUT          | С     | 4.5.2.11  |
|              | Softcopy Presentation LUT | М     | 4.5.2.12  |
| <            | SOP Common                | М     | 4.5.2.13  |

 Table 24: Grayscale Softcopy Presentation State IOD Modules Table

## 6.5.2 Grayscale Softcopy Presentation State Module Descriptions

### 6.5.2.1 Patient Module

| Attribute<br>Name       | Тад         | Туре | VR<br>Value | VM<br>Value | Comment                                  |  |  |  |
|-------------------------|-------------|------|-------------|-------------|------------------------------------------|--|--|--|
| Patient's<br>Name       | (0010,0010) | 2    | PN          | 1           | Copied from the referenced image object. |  |  |  |
| Patient ID              | (0010,0020) | 2    | LO          | 1           | Copied from the referenced image object. |  |  |  |
| Patient's Birth<br>Date | (0010,0030) | 2    | DA          | 1           | Copied from the referenced image object. |  |  |  |
| Patient's Sex           | (0010,0040) | 2    | CS          | 1           | Copied from the referenced image object. |  |  |  |

#### Table 25: Patient Module Table

### 6.5.2.2 General Study Module

| Table 26: General S | tudy Module Table |
|---------------------|-------------------|
|---------------------|-------------------|

| Attribute Name                | Тад             | Туре | VR<br>Value | VM<br>Value | Comment                                  |
|-------------------------------|-----------------|------|-------------|-------------|------------------------------------------|
| Study Instance<br>UID         | (0020,<br>000D) | 1    | UI          | 1           | Copied from the referenced image object. |
| Study Date                    | (0008,0020)     | 2    | DA          | 1           | Copied from the referenced image object. |
| Study Time                    | (0008,0030)     | 2    | ТМ          | 1           | Copied from the referenced image object. |
| Referring<br>Physician's Name | (0008,0090)     | 2    | PN          | 1           | Copied from the referenced image object. |
| Study ID                      | (0020,0010)     | 2    | SH          | 1           | Copied from the referenced image object. |
| Accession Number              | (0008,0050)     | 2    | SH          | 1           | Copied from the referenced image object. |

### 6.5.2.3 General Series Module

| Attribute Name         | Тад         | Туре | VR<br>Value | VM<br>Value | Comment                        |  |  |
|------------------------|-------------|------|-------------|-------------|--------------------------------|--|--|
| Modality               | (0008,0060) | 1    | CS          | 1           | Enumerated value "PR".         |  |  |
| Series Instance<br>UID | (0020,000E) | 1    | UI          | 1           |                                |  |  |
| Series Number          | (0020,0011) | 2    | IS          | 1           |                                |  |  |
| Laterality             | (0020,0060) | 2c   | CS          | 1           | Never sent; ignored when read. |  |  |

Table 27: General Series Module Table

#### 6.5.2.4 Presentation Series Module

#### Table 28: Presentation Series Module Table

| Attribute<br>Name | Тад         | Туре | VR<br>Value | VM<br>Value | Comment                |
|-------------------|-------------|------|-------------|-------------|------------------------|
| Modality          | (0008,0060) | 1    | CS          | 1           | Enumerated value "PR". |

### 6.5.2.5 General Equipment Module

#### Table 29: General Equipment Module Table

| Attribute<br>Name | Тад         | Туре | VR<br>Value | VM<br>Value | Comment                                  |
|-------------------|-------------|------|-------------|-------------|------------------------------------------|
| Manufacturer      | (0008,0070) | 2    | LO          | 1           | Copied from the referenced image object. |

### 6.5.2.6 Presentation State Module

| Attribute<br>Name  | Тад         | Туре | VR<br>Value | VM<br>Value | Comment                                                                                                    |
|--------------------|-------------|------|-------------|-------------|----------------------------------------------------------------------------------------------------|
| Instance<br>Number | (0020,0013) | 1    | IS          | 1           | A number that identifies this<br>presentation (SOP Instance).<br>In previous versions of the<br>DICOM Standard, this<br>attribute was referred to as<br>Image Number. |

| Attribute<br>Name                 | Тад         | Туре | VR<br>Value | VM<br>Value | Comment                                                                                                    |
|-----------------------------------|-------------|------|-------------|-------------|----------------------------------------------------------------------------------------------------|
| Presentation<br>Label             | (0070,0080) | 1    | CS          | 1           | A label that is used to identify this presentation state.                                                                                                    |
|                                   |             |      |             |             | This value may be used by an<br>application as a Defined Term<br>in order to imply some<br>grouping of different<br>presentation states; i.e., it<br>may have the same value for<br>different presentation state<br>instances that share some<br>common concept. |
| Presentation<br>Description       | (0070,0081) | 2    | LO          | 1           | User-defined description of this presentation state.                                                                                                    |
| Presentation<br>Creation Date     | (0070,0082) | 1    | 1 DA        | 1           | Date of initial creation (not last<br>modification) of the<br>presentation state.                                                                                                    |
|                                   |             |      |             |             | This date may be different<br>from the date that the DICOM<br>SOP Instance was created,<br>since the presentation state<br>information contained may<br>have been recorded earlier.                                                                              |
| Presentation<br>Creation Time     | (0070,0083) | 1    | ТМ          | 1           | Time of initial creation (not last<br>modification) of the<br>presentation state.                                                                                                    |
|                                   |             |      |             |             | This date may be different<br>from the date that the DICOM<br>SOP Instance was created,<br>since the presentation state<br>information contained may<br>have been recorded earlier.                                                                              |
| Presentation<br>Creator's<br>Name | (0070,0084) | 2    | PN          | 1           | Name of operator saving the presentation state (such as a technologist/radiographer or                                                                                                    |

| Attribute<br>Name                  | Тад         | Туре | VR<br>Value | VM<br>Value | Comment                                                                                                    |
|------------------------------------|-------------|------|-------------|-------------|----------------------------------------------------------------------------------------------------|
|                                    |             |      |             |             | physician).                                                                                                    |
| Referenced<br>Series<br>Sequence   | (0008,1115) | 1    | SQ          | 1           | Sequence of Repeating Items<br>where each Item includes the<br>Attributes of one or more<br>Series.                                                                                                    |
| > Series<br>Instance UID           | (0020,000E) | 1C   | UI          | 1           | Unique identifier of a Series<br>that is part of this Study.<br>Required if the sequence item<br>is present.                                                                                                    |
| > Retrieve AE<br>Title             | (0008,0054) | 3    | AE          | 1-n         | Title of the DICOM Application<br>Entity where the Images may<br>be retrieved on the network.                                                                                                    |
| > Storage<br>Media File-Set<br>ID  | (0088,0130) | 3    | SH          | 1           | The user or implementation<br>specific human readable<br>identifier that identifies the<br>Storage Media on which the<br>Images reside.                                                                                                    |
| > Storage<br>Media File-Set<br>UID | (0088,0140) | 3    | UI          | 1           | Uniquely identifies the<br>Storage Media on which the<br>Images reside.                                                                                                    |
| > Referenced<br>Image<br>Sequence  | (0008,1140) | 1C   | SQ          | 1           | Sequence of Repeating Items<br>where each Item provides<br>reference to a selected set of<br>Image SOP Class/SOP<br>Instance pairs that are part of<br>this Study and the Series<br>defined by the Series Instance<br>UID (0020,000E). Required if<br>a sequence item is present. |
| >> Referenced<br>SOP Class<br>UID  | (0008,1150) | 1C   | UI          | 1           | Uniquely identifies the<br>referenced SOP Class.<br>Required if the sequence item<br>is present. Shall be the same<br>for all Images referenced by<br>this presentation state.                                                                                                    |

| Attribute<br>Name                    | Тад         | Туре | VR<br>Value | VM<br>Value | Comment                                                                                                    |
|--------------------------------------|-------------|------|-------------|-------------|----------------------------------------------------------------------------------------------------|
| >> Referenced<br>SOP Instance<br>UID | (0008,1155) | 1C   | UI          | 1           | Uniquely identifies the<br>referenced SOP Instance.<br>Required if the sequence item<br>is present.                                                                    |
| >> Referenced<br>Frame Number        | (0008,1160) | 1C   | IS          | 1-n         | Identifies the frame numbers<br>within the referenced SOP<br>Instance to which the<br>presentation state applies.                                                      |
|                                      |             |      |             |             | This attribute may be multi-<br>valued.                                                                                                    |
|                                      |             |      |             |             | Required if the sequence item<br>is present and the referenced<br>SOP Instance is a multiframe<br>image and the presentation<br>state does not apply to all<br>frames. |
| Shutter<br>Presentation<br>Value     | (0018,1622) | 1C   | US          | 1           | The value used to replace<br>those parts of the image<br>occluded by the shutter, in<br>PValues.                                                                       |
|                                      |             |      |             |             | Required if the Display<br>Shutter Module or Bitmap<br>Display Shutter Module is<br>present.                                                                           |
|                                      |             |      |             |             | The requirement in this<br>module is type 1C which<br>overrides the type 3 in the<br>Display Shutter Module.                                                           |
| Mask<br>Subtraction                  | (0028,6100) | 1C   | SQ          | 1           | Required if Mask Module is present.                                                                                                    |
| Sequence                             |             |      |             |             | Only one Item shall be present.                                                                                                    |

| Attribute<br>Name                | Тад         | Туре | VR<br>Value | VM<br>Value | Comment                                                                                                    |
|----------------------------------|-------------|------|-------------|-------------|----------------------------------------------------------------------------------------------------|
|                                  |             |      |             |             | This Sequence is replicated<br>here in order to specify one<br>Item, additional conditions on<br>Mask Operation (0028,6101)<br>and to forbid Applicable<br>Frame Range (0028,6102).                                      |
|                                  |             |      |             |             | The role of Applicable Frame<br>Range (0028,6102) is<br>replaced by Referenced<br>Frame Number (0008,1160).                                                                                                    |
| > Mask<br>Operation              | (0028,6101) | 1C   | CS          | 1           | Type of mask operation to be<br>performed. Enumerated<br>Values:                                                                                                    |
|                                  |             |      |             |             | <ul> <li>AVG_SUB</li> </ul>                                                                                                    |
|                                  |             |      |             |             | • TID                                                                                                    |
|                                  |             |      |             |             | The requirement in this<br>module is for Enumerated<br>Values which override the<br>requirements of the Mask<br>Module.                                                                                                  |
| > Contrast<br>Frame<br>Averaging | (0028,6112) | 1C   | US          | 1           | Specifies the number of<br>contrast frames to average<br>together before performing<br>the mask operation. Required<br>if Mask Frame Numbers<br>(0028,6110) specifies more<br>than one frame (i.e. is multi-<br>valued). |
|                                  |             |      |             |             | The requirement in this<br>module is conditional and<br>overrides the optional<br>requirements of the Mask<br>Module.                                                                                                    |

| Attribute<br>Name           | Тад         | Туре | VR<br>Value | VM<br>Value | Comment                                                                                                    |
|-----------------------------|-------------|------|-------------|-------------|----------------------------------------------------------------------------------------------------|
| Recommended<br>Viewing Mode | (0028,1090) | 1C   | CS          | 1           | Specifies the recommended viewing protocols.<br>Enumerated Value: SUB = for                                                                        |
|                             |             |      |             |             | subtraction with mask images.<br>Required if Mask Subtraction<br>Sequence (0028,6100) is<br>present.                                               |
|                             |             |      |             |             | The requirement in this<br>module is type 1C and an<br>Enumerated Value is<br>specified which overrides the<br>requirements of the Mask<br>Module. |

### 6.5.2.7 Display Shutter Module

This conditional module is sent if a non-bitmap display shutter is present in the Presentation State.

| Attribute Name                   | Тад         | Туре | VR<br>Value | VM<br>Value | Comment                                            |
|----------------------------------|-------------|------|-------------|-------------|----------------------------------------------------|
| Shutter Shape                    | (0018,1600) | 1    | CS          | 1-3         |                                                    |
| Shutter Left<br>Vertical Edge    | (0018,1602) | 1c   | IS          | 1           | Sent if one value of Shutter Shape is RECTANGULAR. |
| Shutter Right<br>Vertical Edge   | (0018,1604) | 1c   | IS          | 1           | Sent if one value of Shutter Shape is RECTANGULAR. |
| Shutter Upper<br>Horizontal Edge | (0018,1606) | 1c   | IS          | 1           | Sent if one value of Shutter Shape is RECTANGULAR. |
| Shutter Lower<br>Horizontal Edge | (0018,1608) | 1c   | IS          | 1           | Sent if one value of Shutter Shape is RECTANGULAR. |
| Center of Circular<br>Shutter    | (0018,1610) | 1c   | IS          | 2           | Sent if one value of Shutter Shape is CIRCULAR.    |
| Radius of Circular<br>Shutter    | (0018,1612) | 1c   | IS          | 1           | Sent if one value of Shutter<br>Shape is CIRCULAR. |

Table 31: Display Shutter Module Table

| Attribute Name                       | Тад         | Туре | VR<br>Value | VM<br>Value | Comment                                          |
|--------------------------------------|-------------|------|-------------|-------------|--------------------------------------------------|
| Vertices of the<br>Polygonal Shutter | (0018,1620) | 1c   | IS          | 2-2n        | Sent if one value of Shutter Shape is POLYGONAL. |
| Shutter<br>Presentation<br>Value     | (0018,1622) | 3    | US          | 1           | Always sent.                                     |

### 6.5.2.8 Displayed Area Module

| Attribute<br>Name                           | Тад         | Туре | VR<br>Value | VM<br>Value | Comment                                                                                                    |
|---------------------------------------------|-------------|------|-------------|-------------|----------------------------------------------------------------------------------------------------|
| Displayed<br>Area<br>Selection SQ           | (0070,005A) | 1    | SQ          | 1           |                                                                                                    |
| > Reference<br>Image<br>Sequence            | (0008,1140) | 1C   | SQ          | 1           | Sent if the displayed area<br>selection in this item does not<br>apply to all the images listed in<br>the Presentation State Module.                           |
| >><br>Referenced<br>SOP Class<br>UID        | (0008,1150) | 1C   | UI          | 1           | Sent if sequence is present.                                                                                                    |
| >><br>Referenced<br>SOP Instance<br>UID     | (0008,1155) | 1C   | UI          | 1           | Sent if sequence is present.                                                                                                    |
| >><br>Referenced<br>Frame<br>Number         | (0008,1160) | 1C   | IS          | 1-n         | Sent if sequence item is<br>present and the referenced<br>image is a multi-frame image<br>and the displayed area<br>selection does not apply to all<br>frames. |
| > Displayed<br>Area Top Left<br>Hand Corner | (0070,0052) | 1    | SL          | 2           |                                                                                                    |
| > Displayed                                 | (0070,0053) | 1    | SL          | 2           |                                                                                                    |

| Attribute<br>Name                                    | Тад         | Туре | VR<br>Value | VM<br>Value | Comment                                                                                              |
|------------------------------------------------------|-------------|------|-------------|-------------|----------------------------------------------------------------------------------------------------|
| Area Bottom<br>Right Hand<br>Corner                  |             |      |             |             |                                                                                                    |
| ><br>Presentation<br>Size Mode                       | (0070,0100) | 1    | CS          | 1           | Enumerated values: SCALE<br>TO FIT, TRUE SIZE,<br>MAGNIFY.                                           |
| ><br>Presentation<br>Pixel Spacing                   | (0070,0101) | 1C   | DS          | 2           | Sent if the Presentation Size<br>Mode (0070,0100) is TRUE<br>SIZE. May be sent otherwise as<br>well. |
| ><br>Presentation<br>Pixel Aspect<br>Ratio           | (0070,0102) | 1C   | IS          | 2           | Sent if Presentation Pixel<br>Spacing is not present.                                                |
| ><br>Presentation<br>Pixel<br>Magnification<br>Ratio | (0070,0103) | 1C   | FL          | 1           | Sent if Presentation Size Mode is MAGNIFY.                                                           |

### 6.5.2.9 Spatial Transformation Module

This conditional module is sent if the Presentation State requires that the image be rotated or flipped.

| Attribute Name           | Тад         | Туре | VR<br>Value | VM<br>Value | Comment                             |
|--------------------------|-------------|------|-------------|-------------|-------------------------------------|
| Image Rotation           | (0070,0042) | 1    | US          | 1           | Enumerated values: 0, 90, 180, 270. |
| Image<br>Horizontal Flip | (0070,0041) | 1    | CS          | 1           | Enumerated values: Y, N.            |

Table 33: Spatial Transformation Module

### 6.5.2.10 Modality LUT Module

This conditional module is sent if the Presentation State contains a modality transformation. When creating a Presentation State for an existing image object, a

modality transformation that is present in the image is copied into the Presentation State.

| Attribute<br>Name           | Тад         | Туре | VR Value | VM<br>Value | Comment                                                                                             |
|-----------------------------|-------------|------|----------|-------------|----------------------------------------------------------------------------------------------------|
| Modality<br>LUT<br>Sequence | (0028,3000) | 1c   | SQ       | 1           | Copied from the referenced image object.                                                            |
| > LUT<br>Descriptor         | (0028,3002) | 1c   | US/SS    | 3           | Copied from the referenced image object.                                                            |
| > LUT<br>Explanation        | (0028,3003) | 3    | LO       | 1           | Copied from the referenced image object.                                                            |
| > Modality<br>LUT Type      | (0028,3004) | 1c   | LO       | 1           | Copied from the referenced image object.                                                            |
| > LUT Data                  | (0028,3006) | 1c   | OW/US/SS | 1-n         | Copied from the referenced image object.                                                            |
| Rescale<br>Intercept        | (0028,1052) | 1c   | DS       | 1           | Copied from the referenced image object.                                                            |
| Rescale<br>Slope            | (0028,1053) | 1c   | DS       | 1           | Copied from the referenced image object.                                                            |
| Rescale<br>Type             | (0028,1054) | 1c   | LO       | 1           | Copied from the referenced<br>image object if present. The<br>default value is US<br>(unspecified). |

### Table 34: Modality LUT Module Table

### 6.5.2.11 Softcopy VOI LUT Module

This conditional module is sent if the Presentation State contains a value of interest (VOI) transformation. When creating a Presentation State for an existing image object, VOI transformations present in the image object can be copied into the Presentation State (under user control).

| Attribute<br>Name               | Тад         | Туре | VR Value | VM<br>Value | Comment |
|---------------------------------|-------------|------|----------|-------------|---------|
| Softcopy<br>VOI LUT<br>Sequence | (0028,3110) | 1    | SQ       | 1           |         |

#### Table 35: Softcopy VOI LUT Module Table

| Attribute<br>Name                          | Тад         | Туре | VR Value | VM<br>Value | Comment                                                                                                    |
|--------------------------------------------|-------------|------|----------|-------------|----------------------------------------------------------------------------------------------------|
| ><br>Referenced<br>Image<br>Sequence       | (0008,1140) | 1C   | SQ       | 1           | Sent if the VOI LUT in this<br>item does not apply to all<br>the images listed in the<br>Presentation State Module.                            |
| >><br>Referenced<br>SOP Class<br>UID       | (0008,1150) | 1C   | UI       | 1           | Sent if the sequence is present.                                                                                                    |
| >><br>Referenced<br>SOP<br>Instance<br>UID | (0008,1155) | 1C   | UI       | 1           | Sent if the sequence is present.                                                                                                    |
| >><br>Referenced<br>Frame<br>Number        | (0008,1160) | 1C   | IS       | 1-n         | Sent if the sequence item is<br>present and the referenced<br>image is a multi-frame<br>image and the VOI LUT<br>does not apply to all frames. |
| > VOI LUT<br>Sequence                      | (0028,3010) | 1c   | SQ       | 1           | Copied from the referenced image object.                                                                                                    |
| >> LUT<br>Descriptor                       | (0028,3002) | 1c   | US/SS    | 3           | Copied from the referenced image object.                                                                                                    |
| >> LUT<br>Explanation                      | (0028,3003) | 3    | LO       | 1           | Copied from the referenced image object.                                                                                                    |
| >> LUT Data                                | (0028,3006) | 1c   | OW/US/SS | 1-n         | Copied from the referenced image object.                                                                                                    |
| > Window<br>Center                         | (0028,1050) | 1c   | DS       | 1-n         | Copied from the referenced<br>image object (first value,<br>only if no VOI LUT SQ).                                                            |
| > Window<br>Width                          | (0028,1051) | 1c   | DS       | 1-n         | Copied from the referenced<br>image object (first value,<br>only if no VOI LUT SQ).                                                            |
| > Window<br>Center &                       | (0028,      |      |          |             | Copied from the referenced image object (first value,                                                                                          |

| Attribute<br>Name    | Тад | Туре | VR Value | VM<br>Value | Comment                 |
|----------------------|-----|------|----------|-------------|-------------------------|
| Width<br>Explanation |     |      |          |             | only if no VOI LUT SQ). |

### 6.5.2.12 Softcopy Presentation LUT Module

#### Table 36: Softcopy Presentation LUT Module Table

| Attribute Name               | Тад         | Туре | VR<br>Value | VM<br>Value | Comment                               |
|------------------------------|-------------|------|-------------|-------------|---------------------------------------|
| Presentation LUT<br>Sequence | (2050,0010) | 1C   | sq          | 1           |                                       |
| > LUT Descriptor             | (0028,3002) | 1c   | US/SS       | 3           |                                       |
| > LUT Explanation            | (0028,3003) | 3    | LO          | 1           |                                       |
| > LUT Data                   | (0028,3006) | 1c   | OW/US       | 1-n         |                                       |
| Presentation LUT<br>Shape    | (2050,0020) | 1c   | CS          | 1           | Enumerated values:<br>NORMAL, INVERSE |

### 6.5.2.13 SOP Common Module

| Table 37: SOP | Common | Module | Table |
|---------------|--------|--------|-------|
|---------------|--------|--------|-------|

| Attribute<br>Name            | Тад         | Туре | VR<br>Value | VM<br>Value | Comment                                                                               |
|------------------------------|-------------|------|-------------|-------------|---------------------------------------------------------------------------------------|
| SOP Class<br>UID             | (0008,0016) | 1    | UI          | 1           | Grayscale Softcopy Presentation<br>State Storage:<br>1.2.840.10008.5.1.4.1.1.11.1     |
| SOP<br>Instance<br>UID       | (0008,0018) | 1    | UI          | 1           |                                                                                       |
| Specific<br>Character<br>Set | (0008,0005) | 1c   | CS          | 1-n         | Sent if an extended character set is used in the presentation state.                  |
| Instance<br>Creation<br>Date | (0008,0012) | 3    | DA          | 1           | Date of creation (or last<br>modification) of the presentation<br>state, always sent. |
| Instance<br>Creation<br>Time | (0008,0013) | 3    | ТМ          | 1           | Time of creation (or last<br>modification) of the presentation<br>state, always sent. |

| Attribute<br>Name          | Тад         | Туре | VR<br>Value | VM<br>Value | Comment                                                       |
|----------------------------|-------------|------|-------------|-------------|---------------------------------------------------------------|
| Instance<br>Creator<br>UID | (0008,0014) | 3    | UI          | 1           | Sent if previously read from the existing presentation state. |

### 7 COMMUNICATION PROFILES

### 7.1 Supported Communication Stacks

DICOM Part 8 is supported by InteleViewer through TCP/IP.

### 7.2 OSI Stack

OSI stack is not supported by InteleViewer.

### 7.3 TCP\_IPStack

The TCP/IP stack supported by InteleViewer is inherited from the host operating system (Windows 2000/XP Professional/Windows 7).

### 7.3.1 Physical Media Support

Any Windows operating system supported physical media.

### 7.4 Point-to-Point Stack

InteleViewer does not support 50-pin ACR-NEMA connection.

### 8 EXTENSIONS/SPECIALIZATIONS/PRIVATIZA TIONS

# 8.1 Standard Extended/Specialized/Private SOPs

Not applicable.

### 8.2 Private Transfer Syntaxes

Not applicable.

### 9 CONFIGURATION

Local AE Titles are configurable.

### 9.1 AE Title/Presentation Address Mapping

The local AE Title can be configured by using the settings in the User Preferences.

### 9.2 Configuration Parameters

The Local AE Title field is configurable for the local AE:

The following fields are configurable for any remote AE:

- Remote AE
- Remote TCP/IP Port
- Remote IP Address

### **10 ANNEXES**

### **10.1 IOD Contents**

### **10.1.1 Usage of Attributes from Received IODs**

### 10.1.1.1 Pixel Spacing and Calibration for Projection Modalities

InteleViewer requires DICOM attributes for projection modalities (CR, RF, XA, and DX) to correctly render images and measurements in true physical size. This requirement follows the policy described in DICOM Correction Item CP-586 (<u>ftp://medical.nema.org/medical/dicom/final/cp586\_ft.pdf</u>), as well as the descriptions found in DICOM PS3.3 2018c - Information Object Definitions, section 10.7 (<u>http://dicom.nema.org/medical/dicom/current/output/html/part03.html#sect\_10.7</u>).

| Attribute<br>Name                                    | Тад         | VR<br>Value | VM<br>Value | Attribute Description                                                                                                    |
|------------------------------------------------------|-------------|-------------|-------------|----------------------------------------------------------------------------------------------------|
| Estimated<br>Radiographic<br>Magnification<br>Factor | (0018,1114) | DS          | 1           | Ratio of Source Image Distance (SID)<br>over Source Object Distance (SOD).                                                                                                    |
| Imager Pixel<br>Spacing                              | (0018,1164) | DS          | 2           | Physical distance measured at the<br>front plane of the Image Receptor<br>housing between the center of each<br>pixel specified by a numeric pair-row<br>spacing value(delimiter) column<br>spacing value (delimiter) column<br>spacing value in mm.<br>The value of this Attribute shall never<br>be adjusted to account for correction<br>for the effect of geometric<br>magnification or calibration against an<br>object of known size; Pixel Spacing<br>(0028,0030) is specified for that<br>purpose. |
| Pixel<br>Spacing                                     | (0028,0030) | DS          | 2           | Physical distance in the Patient between the center of each pixel,                                                                                                    |

Table 38: Attributes Used by InteleViewer for Rendering True Physical Size

| Attribute<br>Name                              | Тад         | VR<br>Value | VM<br>Value | Attribute Description                                                                                                    |
|------------------------------------------------|-------------|-------------|-------------|----------------------------------------------------------------------------------------------------|
|                                                |             |             |             | specified by a numeric pair-adjacent<br>row spacing (delimiter) adjacent<br>column spacing in mm. Required if the<br>image has been calibrated. May be<br>present otherwise.                                                                                                    |
| Pixel<br>Spacing<br>Calibration<br>Type        | (0028,0A02) | CS          | 1           | The type of correction for the effect of geometric magnification or calibration against an object of known size, if any.                                                                                                    |
| Pixel<br>Spacing<br>Calibration<br>Description | (0028,0A04) | LO          | 1           | <ul> <li>A free text description of the type of correction or calibration performed.</li> <li>Required if Pixel Spacing Calibration Type (0028,0A02) is present.</li> <li>1. In the case of correction, the text might include description of the assumptions made about the body part and geometry and depth within the Patient.</li> </ul> |
|                                                |             |             |             | <ol> <li>In the case of calibration, the<br/>text might include a description<br/>of the fiducial and where it is<br/>located (e.g., "XYZ device<br/>applied to the skin over the<br/>greater trochanter").</li> </ol>                                                                                                    |
|                                                |             |             |             | <ol> <li>Though it is not required, the<br/>Device Module may be used to<br/>describe the specific<br/>characteristics and size of the<br/>calibration device.</li> </ol>                                                                                                    |

### 10.1.1.2 DICOM Attributes for Mammography Modalities

#### 10.1.1.2.1 Air Gap Suppression

InteleViewer requires DICOM attributes for mammography modalities to detect the breast skin line and separate the detector area that is covered by air from that covered by breast tissue. The mammography modality detects the breast tissue and chooses to either replace the non-breast image data areas with a specific pixel padding value or provide a pixel padding value range that defines non-breast image data. This requirement follows the policy described in the DICOM Correction Item CP-692 (ftp://medical.nema.org/medical/dicom/final/cp692\_ft.pdf).

When one of the following DICOM attributes is present ("Attributes Used by InteleViewer for Air Gap Suppression" (page 55)), InteleViewer assumes that the image contains padding pixels.

| Attribute<br>Name                  | Тад         | VR<br>Value | VM<br>Value | Attribute Description                                                                                                    |
|------------------------------------|-------------|-------------|-------------|----------------------------------------------------------------------------------------------------|
| Pixel<br>Padding<br>Value          | (0028,0120) | US or<br>SS | 1           | Value of pixels not present in the native image.                                                                                                    |
| Pixel<br>Padding<br>Range<br>Limit | (0028,0121) | US or<br>SS | 1           | Represents one limit (inclusive) of a range<br>of padding values used together with the<br>pixel padding value. This attribute is<br>required if the pixel padding value is to be<br>defined as a range instead of a single<br>value.<br>This attribute is not present if the Pixel<br>Padding Value attribute is missing. |

#### Table 39: Attributes Used by InteleViewer for Air Gap Suppression

If the image contains the Pixel Padding Value attribute only, then InteleViewer does not apply image contrast manipulations to those pixels with the value specified in this attribute.

If the image contains both the Pixel Padding Value and Pixel Padding Range Limit attributes, then InteleViewer does not apply image contrast manipulations to those pixels with values in the range between the values of the Pixel Padding Value attribute and the Pixel Padding Range Limit attribute, inclusive.

### 10.1.1.2.2 MQSA-Required Mammographic Image Identifiers

As per the MQSA (Mammography Quality Standards Act) mammographic image identification requirements, InteleViewer requires the following DICOM attributes ("Attributes Used by InteleViewer for Mammography Profile" (page 56)) to define the default profile for the mammography modality. These DICOM attributes are displayed when opening an exported mammography study.

| Attribute<br>Name      | Тад         | VR<br>Value | VM<br>Value | Attribute Description                                                                                                    |
|------------------------|-------------|-------------|-------------|----------------------------------------------------------------------------------------------------|
| Content<br>Date        | (0008,0023) | DA          | 1           | The date the image pixel data creation<br>started. Required if the image is part of a<br>series in which the images are<br>temporally related.                                                                                        |
| Content<br>Time        | (0008,0033) | ТМ          | 1           | The time the image pixel data creation<br>started. Required if the image is part of a<br>series in which the images are<br>temporally related.                                                                                        |
| Detector Id            | (0018,700A) | SH          | 1           | The ID or serial number of the detector used to acquire this image.                                                                                                    |
| Institution<br>Address | (0008,0081) | ST          | 1           | Mailing address of the institution to which<br>the identified individual is responsible or<br>accountable.                                                                                                    |
| Institution<br>Name    | (0008,0080) | LO          | 1           | Institution where the equipment that produced the composite instances is located.                                                                                                    |
|                        |             |             |             | This requirement follows the policy described in DICOM Correction Item CP-247 ( <u>ftp://medical.nema.org/</u><br>medical/dicom/final/cp247_ft2.pdf).                                                                                 |
| Laterality             | (0020,0060) | CS          | 1           | Laterality of (paired) body part<br>examined. Required if the body part<br>examined is a paired structure and<br>Image Laterality (0020 0062) or Frame<br>Laterality (0020 9072) are not sent.<br>Enumerated values: R=right, L=left. |

#### Table 40: Attributes Used by InteleViewer for Mammography Profile

| Attribute<br>Name  | Тад         | VR<br>Value | VM<br>Value | Attribute Description                                                                                                    |
|--------------------|-------------|-------------|-------------|----------------------------------------------------------------------------------------------------|
|                    |             |             |             | Some IODs support Image Laterality<br>(0020 0062) at the Image level or Frame<br>Laterality (0020 9072) at the Frame level<br>in the Frame Anatomy functional group<br>macro, which can provide a more<br>comprehensive mechanism for<br>specifying the laterality of the body parts<br>being examined. |
| Operator's<br>Name | (0008,1070) | PN          | 1-n         | Name of the operator acquiring or creating the mammography image.                                                                                                    |
| Patient's<br>Name  | (0010,0010) | PN          | 1           | The patient's surname and first name; delimited by a comma.                                                                                                    |
| Patient ID         | (0010,0020) | LO          | 1           | The patient's user identification.                                                                                                    |
| Plate ID           | (0018,1004) | LO          | 1           | The ID or serial number of the sensing plate upon which the image was acquired.                                                                                                    |
| Station<br>Name    | (0008,1010) | SH          | 1           | User-defined name identifying the<br>machine that produced the composite<br>instances.<br>This requirement follows the policy<br>described in DICOM Correction Item CP-<br>270 ( <u>ftp://medical.nema.org/</u>                                                                                         |
| Study Data         |             |             | 1           | medical/dicom/final/cp270_ft.pdf).                                                                                                    |
| Study Date         | (0008,0020) | DA          | -           | The date the study was acquired.                                                                                                    |
| View<br>Position   | (0018,5101) | CS          | 1           | Radiographic view of the image relative to the imaging subject's orientation.                                                                                                    |

### 10.1.1.2.3 Required Additional DICOM Attributes in Mammography Images

InteleViewer requires the following additional DICOM attributes ("Additional Attributes Used by InteleViewer for Mammography" (page 58), "Mammo-CAD Related DICOM Attributes Used by InteleViewer for Mammography" (page 60), and "Sequence-Protocol Related DICOM Attributes Used by InteleViewer for Mammography" (page 60)) for mammography modalities.

| Table 41: Additional Attributes Used by InteleViewer for Mammograp  | hv |
|---------------------------------------------------------------------|----|
| Table 41. Additional Attributes 03ed by intereviewer for Manimograp | пу |

| Attribute Name                          | Тад         | VR<br>Value | VM<br>Value | Attribute Description                                                                                                    |
|-----------------------------------------|-------------|-------------|-------------|----------------------------------------------------------------------------------------------------|
| Date of Last<br>Detector<br>Calibration | (0018,700C) | DA          | 1           | Date on which the detector used to<br>acquire this image as identified in<br>Detector ID (0018,700A) was last<br>calibrated.                                                                                     |
| Device Serial<br>Number                 | (0018,1000) | LO          | 1           | Manufacturer's serial number of the equipment that produced the composite instances.                                                                                                    |
| Entrance Dose                           | (0040,0302) | US          | 1           | Average entrance dose value<br>measured in dGy at the surface of<br>the patient during this Performed<br>Procedure Step.                                                                                         |
|                                         |             |             |             | This may be an estimated value<br>based on assumptions about the<br>patient's body size and habitus.                                                                                                    |
|                                         |             |             |             | This requirement follows the policy<br>described in DICOM Correction<br>Item CP-187<br>( <u>ftp://medical.nema.org/</u><br><u>medical/dicom/final/cp187_ft.pdf</u> ).                                            |
| Entrance Dose<br>In Mgy                 | (0040,8302) | DS          | 1           | Average entrance dose value<br>measured in mGy at the surface of<br>the patient during this Performed<br>Procedure Step.                                                                                         |
|                                         |             |             |             | This may be an estimated value<br>based on assumptions about the<br>patient's body size and habitus.                                                                                                    |
| Gantry Angle                            | (300A,011E) | DS          | 1           | Treatment machine gantry angle,<br>i.e., orientation of IEC (International<br>Electrotechnical Commission)<br>GANTRY coordinate system with<br>respect to IEC FIXED<br>REFERENCE coordinate system<br>(degrees). |

| Attribute Name                          | Тад         | VR<br>Value | VM<br>Value | Attribute Description                                                                                                    |
|-----------------------------------------|-------------|-------------|-------------|----------------------------------------------------------------------------------------------------|
| Manufacturer's<br>Model Name            | (0008,1090) | LO          | 1           | Manufacturer's model name of the equipment that produced the composite instances.                                                                                                    |
| Organ Dose                              | (0040,0316) | DS          | 1           | Average mammary gland<br>absorption dose value measured in<br>dGy during the acquisition of this<br>image.                                                                                                    |
|                                         |             |             |             | This may be an estimated value<br>based on assumptions about the<br>patient's body size and habitus.                                                                                                    |
| Positioner<br>Primary Angle             | (0018,1510) | DS          | 1           | Position in degrees of the X-ray<br>beam vector in the coronal<br>anatomical plane as if the patient<br>were standing where movement of<br>the X-ray source from right to<br>vertical is positive, and vertical is<br>zero. |
|                                         |             |             |             | This requirement follows the policy<br>described in DICOM Correction<br>Item CP-411<br>(ftp://medical.nema.org/<br>medical/dicom/final/cp411_ft.pdf).                                                                       |
| Software<br>Versions                    | (0018,1020) | LO          | 1-n         | Manufacturer's designation of<br>software version of the equipment<br>that produced the composite<br>instances.                                                                                                    |
| Source Image<br>Sequence                | (0008,2112) | SQ          | 1           | Sequence which identifies the set<br>of image SOP class/instance pairs<br>of the images that were used to<br>derive this image.                                                                                             |
| Time of Last<br>Detector<br>Calibration | (0018,700E) | ТМ          | 1           | The time at which the detector used<br>to acquire this image as identified in<br>Detector ID (0018,700A) was last<br>calibrated.                                                                                            |

Table 42: Mammo-CAD Related DICOM Attributes Used by InteleViewer for Mammography

| Attribute Name                | Тад         | VR Value | VM Value | Level |
|-------------------------------|-------------|----------|----------|-------|
| Source Image Sequence         | (0008,2112) | SQ       | 1        | Image |
| > Referenced SOP Class UID    | (0008,1150) | UI       | 1        |       |
| > Referenced SOP Instance UID | (0008,1155) | UI       | 1        |       |
| > Spatial Locations Preserved | (0028,135A) | CS       | 1        |       |

Table 43: Sequence-Protocol Related DICOM Attributes Used by InteleViewer for Mammography

| Attribute<br>Name                                    | Тад         | VR<br>Value | VM<br>Value | Attribute Description                                                                                                    |
|------------------------------------------------------|-------------|-------------|-------------|----------------------------------------------------------------------------------------------------|
| Estimated<br>Radiographic<br>Magnification<br>Factor | (0018,1114) | DS          | 1           | Ratio of Source Image Receptor<br>Distance (SID) over Source Object<br>Distance (SOD).                                                                                                    |
| Implant<br>Present                                   | (0028,1300) | CS          | 1           | Indicates whether the imaged breast<br>contains a breast implant regardless of<br>the visibility of a breast implant in the<br>pixel data.                                                                     |
| Organ<br>Exposed                                     | (0040,0318) | CS          | 1           | Organ to which OrganDose (0040, 0316) applies.                                                                                                    |
| Partial View                                         | (0028,1350) | CS          | 1           | Indicates whether the image is a partial view that is a subset of a single view of the breast.                                                                                                    |
| Partial View<br>Description                          | (0028,1351) | ST          | 1           | Text description of the portion of the breast captured in a partial view image.                                                                                                    |
| Partial View<br>Code<br>Sequence                     | (0028,1352) | SQ          | 1           | Sequence that describes the portion or section of the breast captured in a partial view image.                                                                                                    |
| > Code<br>Value                                      | (0008,0100) | SH          | 1           | A computer-readable and computer-<br>searchable identifier that is<br>unambiguous within the Coding<br>Scheme denoted by Coding Scheme<br>Designator (0008,0102) and Coding<br>Scheme Version (0008,0103). The |

| Attribute<br>Name                | Тад         | VR<br>Value | VM<br>Value | Attribute Description                                                                                                    |
|----------------------------------|-------------|-------------|-------------|----------------------------------------------------------------------------------------------------|
|                                  |             |             |             | suggested Value Set, i.e. the Defined<br>Terms, for a given instance of Code<br>Value (0008,0100) may be defined by<br>an external message/terminology<br>Mapping Resource, such as the<br>SNOMED DICOM Microglossary.                                                                                                    |
| > Coding<br>Scheme<br>Designator | (0008,0102) | SH          | 1           | Identifies the coding scheme in which<br>the code for a term is defined.<br>Standard coding scheme designators<br>used in DICOM information<br>interchange are listed in DICOM PS<br>3.16. Other coding scheme<br>designators, for both private and<br>public coding schemes, may be used.<br>Further identification of the coding<br>scheme designators used in an SOP<br>Instance may be provided in the<br>Coding Scheme Identification<br>Sequence (0008,0110). |
| > Coding<br>Scheme<br>Version    | (0008,0103) | SH          | 1           | Identifies the version of a coding<br>scheme if necessary to resolve the<br>ambiguity in the Code Value<br>(0008,0100) or Code Meaning<br>(0008,0104).                                                                                                    |
| > Code<br>Meaning                | (0008,0104) | LO          | 1           | Human-readable text which is<br>provided for the convenience of the<br>readers of the Information Object.<br>For a particular Coding Scheme<br>Designator (0008,0102) and Code<br>Value (0008, 0100), several<br>alternative values for Code Meaning<br>may be defined (i.e., synonyms), even<br>for the same nomenclature language.<br>Even when no synonyms are present<br>within a single nomenclature, other                                                    |

| Attribute<br>Name                   | Тад         | VR<br>Value | VM<br>Value | Attribute Description                                                                                                    |
|-------------------------------------|-------------|-------------|-------------|----------------------------------------------------------------------------------------------------|
|                                     |             |             |             | nomenclatures might be in use.<br>Therefore the value of Code Meaning<br>shall never be used as a key, index, or<br>decision value, rather the combination<br>of Coding Scheme Designator and<br>Code Value can be used. Code<br>Meaning is a purely annotative,<br>descriptive attribute. |
|                                     |             |             |             | This does not imply that Code Meaning<br>can be filled with arbitrary free text.<br>Only values defined by the Coding<br>Scheme will be used.                                                                                                    |
|                                     |             |             |             | Required if a sequence item is present.                                                                                                    |
| > Mapping<br>Resource               | (0008,0105) | CS          | 1           | A resource that defines context-<br>dependent usage constraints (i.e.<br>Value Set or Relationship Type<br>restrictions) for Attributes. A resource<br>that specifies the mapping of the<br>content of an external controlled<br>terminology to the components of a<br>message standard.   |
| > Context<br>Group<br>Version       | (0008,0106) | DT          | 1           | Conveys the version date/time of the<br>Context Group identified by Context<br>Identifier (0008,010F), as specified by<br>the standards body that maintains the<br>Mapping Resource in which the<br>Context Group is defined.                                                              |
| > Context<br>Group Local<br>Version | (0008,0107) | DT          | 1           | Conveys an implementation-specific<br>private version date/time of a Context<br>Group that contains private code set<br>extensions.                                                                                                    |
|                                     |             |             |             | Required if the value of Code Set<br>Extension Flag (0008,010B) is "Y."                                                                                                    |

| Attribute<br>Name                      | Тад         | VR<br>Value | VM<br>Value | Attribute Description                                                                                                    |
|----------------------------------------|-------------|-------------|-------------|----------------------------------------------------------------------------------------------------|
|                                        |             |             |             | Can also be present if the Context<br>Group denoted by Context Identifier<br>(0008,010F) contains private code set<br>extensions.                                                                                                    |
| > Code Set<br>Extension<br>Flag        | (0008,010B) | CS          | 1           | Indicates whether the Code<br>Value/Code Meaning pair encoded in<br>Code Value (0008,0100) and Code<br>Meaning (0008,0104) is a private<br>extension of a Context Group or<br>Coding Scheme.                                                                           |
|                                        |             |             |             | Enumerated values: Y, N                                                                                                    |
|                                        |             |             |             | If Context Identifier (0008,010F) is<br>present, then "Y" means "The Code<br>Value/Code Meaning pair is a private<br>extension of the Context Group<br>designated by Context Identifier<br>(0008,010F)."                                                               |
|                                        |             |             |             | If no value of Context Identifier<br>(0008,010F) is present, then "Y"<br>means "The Code Value/Code<br>Meaning pair is a private extension of<br>the Coding Scheme designated by<br>Coding Scheme Designator<br>(0008,0102) and Coding Scheme<br>Version (0008,0103)." |
| > Code Set<br>Extension<br>Creator UID | (0008,010D) | UI          | 1           | Identifies the person or organization<br>who created an extension to a Coding<br>Scheme or Context Group.                                                                                                    |
|                                        |             |             |             | Required if the value of Code Set<br>Extension Flag (0008,010B) is "Y."                                                                                                    |
| > Context<br>Identifier                | (0008,010F) | CS          | 1           | Identifies the Context Group defined<br>by Mapping Resource (0008,0105)<br>from which the values of Code Value<br>(0008,0100) and Code Meaning                                                                                                    |

| Attribute<br>Name                      | Тад         | VR<br>Value | VM<br>Value | Attribute Description                                                                                                    |
|----------------------------------------|-------------|-------------|-------------|----------------------------------------------------------------------------------------------------|
|                                        |             |             |             | (0008,0104) were selected or the<br>Context Group defined by Mapping<br>Resource (0008,0105) to which the<br>Code Value (0008,0100) and Code<br>Meaning (0008,0104) have been<br>added as a private Context Group<br>extension by Context Group Creator<br>UID (0008,010E). |
| View Code<br>Sequence                  | (0054,0220) | SQ          | 1           | Sequence that describes the projection of the anatomic region of interest on the image receptor.                                                                                                    |
|                                        |             |             |             | Only a single Item shall be permitted in this Sequence.                                                                                                    |
| > View<br>Modifier<br>Code<br>Sequence | (0054,0222) | SQ          | 1           | View Modifier. Required if needed to<br>fully specify the View.<br>Only a single Item shall be permitted in<br>this Sequence.                                                                                                    |

### 10.1.1.3 Breast Tomosynthesis

InteleViewer requires the following DICOM attributes ("Attributes Used by InteleViewer for Breast Tomosynthesis (Shared Functional Groups Sequence)" (page 64) and "Attributes Used by InteleViewer for Breast Tomosynthesis (Per-Frame Functional Groups Sequence)" (page 67)) to support breast tomosynthesis.

Table 44: Attributes Used by InteleViewer for Breast Tomosynthesis (Shared Functional Groups Sequence)

| Attribute Name                       | Тад         | VR<br>Value | VM<br>Value | Attribute Description                                                                                                    |
|--------------------------------------|-------------|-------------|-------------|----------------------------------------------------------------------------------------------------|
| Shared Functional<br>Groups Sequence | (5200,9229) | SQ          | 1           | Sequence that contains<br>the Functional Group<br>Macros that are shared for<br>all frames in this SOP<br>Instance and<br>Concatenation.<br>The contents of this |

| Attribute Name                                                                                                    | Тад         | VR<br>Value | VM<br>Value | Attribute Description                                                                                                    |
|----------------------------------------------------------------------------------------------------|-------------|-------------|-------------|----------------------------------------------------------------------------------------------------|
|                                                                                                    |             |             |             | sequence are the same in<br>all SOP Instances that<br>comprise a<br>Concatenation.                                                                     |
|                                                                                                    |             |             |             | Zero or one Item shall be included in this sequence.                                                                                                   |
| > Include one or more<br>Functional Group Macros<br>that are shared by all<br>frames. The selected<br>Functional Group Macros<br>shall not be present in the<br>Per-frame Functional<br>Groups Sequence<br>(5200,9230) |             |             |             | For each IOD that<br>includes this module, a<br>table is defined in which<br>the permitted Functional<br>Group Macros and their<br>usage is specified. |
| Frame Anatomy<br>Sequence                                                                                                    | (0020,9071) | SQ          | 1           | Identifies anatomic<br>characteristics of this<br>frame. Only a single Item<br>shall be permitted in this<br>sequence.                                 |
| > Frame Laterality                                                                                                    | (0020,9072) | CS          | 1           | Laterality of (possibly<br>paired) body parts (as<br>described in Anatomic<br>Region Sequence<br>(0008,2218)) examined.                                |
|                                                                                                    |             |             |             | Enumerated Values:                                                                                                    |
|                                                                                                    |             |             |             | R = Right                                                                                                    |
|                                                                                                    |             |             |             | L = Left                                                                                                    |
|                                                                                                    |             |             |             | U = Unpaired                                                                                                    |
|                                                                                                    |             |             |             | B = Both left and right                                                                                                    |
|                                                                                                    |             |             |             | This attribute is mandatory, in order to                                                                                                    |

| Attribute Name                 | Тад         | VR<br>Value | VM<br>Value | Attribute Description                                                                                                    |
|--------------------------------|-------------|-------------|-------------|----------------------------------------------------------------------------------------------------|
|                                |             |             |             | ensure that frames can be<br>positioned correctly<br>relative to one another for<br>display. This attribute<br>shall be consistent with<br>any laterality information<br>contained in Primary<br>Anatomic Structure<br>Modifier Sequence<br>(0008,2230), if present.                                                                              |
| Plane Orientation<br>Sequence  | (0020,9116) | SQ          | 1           | Identifies orientation of the<br>plane of this frame. Only a<br>single Item shall be<br>permitted in this<br>sequence.                                                                                                    |
| > Image Orientation<br>Patient | (0020,0037) | DS          | 6           | The direction cosines of<br>the first row and the first<br>column with respect to the<br>patient. The Image<br>Orientation Patient and<br>Image Position Patient<br>attributes shall be<br>provided as a pair. Row<br>value for the x, y, and z<br>axes respectively followed<br>by the Column value for<br>the x, y, and z axes<br>respectively. |
| Frame VOI LUT<br>Sequence      | (0028,9132) | SQ          | 1           | Window Center and<br>Window Width values<br>applied to the frame. Zero<br>or one Item may be<br>included in this sequence.                                                                                                    |
| > Window Center                | (0028,1050) | DS          | 1-n         | Window center for display.                                                                                                    |
| > Window Width                 | (0028,1051) | DS          | 1-n         | Window width for display.                                                                                                    |

| Attribute Name                         | Тад         | VR<br>Value | VM<br>Value | Attribute Description                                                                                                    |
|----------------------------------------|-------------|-------------|-------------|----------------------------------------------------------------------------------------------------|
| Pixel Value<br>Transformation Sequence | (0028,9145) | SQ          | 1           | Contains the attributes<br>involved in the<br>transformation of stored<br>pixel values. Only a single<br>Item shall be permitted in<br>this sequence. |
| > Rescale Intercept                    | (0028,1052) | DS          | 1           | The value b in relationship<br>between stored values<br>(SV) and the output units.<br>Output units = m*SV + b.                                        |
| > Rescale Slope                        | (0028,1053) | DS          | 1           | m in the equation<br>specified by Rescale<br>Intercept (0028,1052).                                                                                   |
| > Rescale Type                         | (0028,1054) | Lo          | 1           | Specifies the output units<br>of Rescale Slope<br>(0028,1053) and Rescale<br>Intercept (0028,1052).                                                   |

 Table 45: Attributes Used by InteleViewer for Breast Tomosynthesis (Per-Frame Functional Groups Sequence)

| Attribute<br>Name                                         | Тад             | VR<br>Value | VM<br>Value | Attribute Description                                                                                                    |
|-----------------------------------------------------------|-----------------|-------------|-------------|----------------------------------------------------------------------------------------------------|
| Per Frame<br>Functional<br>Groups<br>Sequence             | (5200,<br>9230) | SQ          | 1           | Sequence that contains the Functional<br>Group Sequence Attributes corresponding to<br>each frame of the Multi-frame Image. The<br>first Item corresponds with the first frame,<br>and so on.<br>One or more Items shall be included in this<br>sequence. The number of Items shall be the<br>same as the number of frames in the Multi-<br>frame Image. |
| > Include one<br>or more<br>Functional<br>Group<br>Macros |                 |             |             | For each IOD that includes this module, a<br>table is defined in which the permitted<br>Functional Group Macros and their usage is<br>specified.                                                                                                    |

| Attribute<br>Name              | Тад             | VR<br>Value | VM<br>Value | Attribute Description                                                                                                    |
|--------------------------------|-----------------|-------------|-------------|----------------------------------------------------------------------------------------------------|
| Plane<br>Position<br>Sequence  | (0020,<br>9113) | SQ          | 1           | Identifies the position of the plane of this frame. Only a single Item shall be permitted in this sequence.                                                               |
| > Image<br>Position<br>Patient | (0020,<br>0032) | DS          | 3           | The x, y, and z coordinates of the upper left-<br>hand corner (center of the first voxel<br>transmitted) of the frame, in mm.                                             |
| Pixel<br>Measures<br>Sequence  | (0028,<br>9110) | SQ          | 1           | Identifies the physical characteristics of the pixels of this frame. Only a single Item shall be permitted in this sequence.                                              |
| > Slice<br>Thickness           | (0018,<br>0050) | DS          | 1           | Nominal reconstructed slice thickness, in mm.                                                                                                    |
| > Pixel<br>Spacing             | (0028,<br>0030) | DS          | 2           | Physical distance in the patient between the<br>center of each pixel, specified by a numeric<br>pair - adjacent row spacing (delimiter)<br>adjacent column spacing in mm. |

### 10.1.1.4 Auto and Manual Linked Stacking

To allow the use of the Auto Linked Stacking and Manual Linked Stacking tools, InteleViewer requires DICOM attributes to detect if all series are imaged on parallel planes and if all series share a unique coordinate system.

The following attributes ("Attributes Used by InteleViewer for Auto Linked Stacking" (page 68)) are preferred because they allow InteleViewer to scroll two or more series together as long as the series are part of the same study.

| Attribute<br>Name               | Тад         | VR<br>Value | VM<br>Value | Attribute Description                                                                                                    |
|---------------------------------|-------------|-------------|-------------|----------------------------------------------------------------------------------------------------|
| Image<br>Orientation<br>Patient | (0020,0037) | DS          | 6           | The direction cosines of the first row<br>and the first column with respect to<br>the patient.                                                                |
|                                 |             |             |             | InteleViewer considers series to be<br>on parallel planes if the value of this<br>tag differs by 0.1 degrees or less for<br>all the series being auto linked. |

Table 46: Attributes Used by InteleViewer for Auto Linked Stacking

| Attribute<br>Name                                             | Тад             | VR<br>Value | VM<br>Value | Attribute Description                                                                                                    |
|---------------------------------------------------------------|-----------------|-------------|-------------|----------------------------------------------------------------------------------------------------|
| Frame Of<br>Reference UID                                     | (0020,0052)     | UI          | 1           | Uniquely identifies Frame of<br>Reference within Structure Set.                                                                                                    |
|                                                               |                 |             |             | InteleViewer considers series to<br>share a unique coordinate system if<br>the value of this tag is identical for all<br>the series being auto linked.                                                                     |
| Image Position<br>Patient                                     | (0020,0032)     | DS          | 3           | The x, y, and z coordinates of the<br>upper left-hand corner of the image<br>(in mm). It is the center of the first<br>voxel transmitted.                                                                                  |
| Pixel Spacing<br>(or Imager<br>Pixel Spacing<br>(0018, 1164)) | (0028,0030)     | DS          | 2           | The physical distance in the patient<br>between the center of each pixel,<br>specified by a numeric pair—<br>adjacent row spacing (delimiter)<br>adjacent column spacing in mm.                                            |
| Slice Location                                                | (0020,<br>1041) | DS          | 1           | The relative position of the image<br>plane expressed in mm.<br>InteleViewer considers series to be<br>on parallel planes if the value of this<br>tag differs for different images in all<br>the series being auto linked. |

The following attributes ("Attributes Used by InteleViewer for Manual Linked Stacking" (page 69)) are preferred because they allow series of the current study and the series of a prior study to scroll together.

| Attribute<br>Name               | Тад         | VR<br>Value | VM<br>Value | Attribute Description                                                                          |
|---------------------------------|-------------|-------------|-------------|------------------------------------------------------------------------------------------------|
| Image<br>Orientation<br>Patient | (0020,0037) | DS          | 6           | The direction cosines of the first row<br>and the first column with respect to<br>the patient. |
| Image Position<br>Patient       | (0020,0032) | DS          | 3           | The x, y, and z coordinates of the upper left-hand corner of the image.                        |
| Pixel Spacing                   | (0028,0030) | DS          | 2           | The physical distance in the patient                                                           |

Table 47: Attributes Used by InteleViewer for Manual Linked Stacking

| Attribute<br>Name                            | Тад             | VR<br>Value | VM<br>Value | Attribute Description                                                                                                    |
|----------------------------------------------|-----------------|-------------|-------------|----------------------------------------------------------------------------------------------------|
| (or Imager<br>Pixel Spacing<br>(0018, 1164)) |                 |             |             | between the center of each pixel,<br>specified by a numeric pair—<br>adjacent row spacing (delimiter)<br>adjacent column spacing in mm. |
| Slice Location                               | (0020,<br>1041) | DS          | 1           | The relative position of the image plane expressed in mm.                                                                               |

### **10.1.1.5 Institutional Department Name**

InteleViewer requires the following DICOM attribute ("Attribute Used by InteleViewer for Institutional Department Name" (page 70)) to detect the location of the equipment that produced the composite instances at your institution. This requirement follows the policy described in DICOM Correction Item CP-270 (ftp://medical.nema.org/medical/dicom/final/cp270 ft.pdf).

Table 48: Attribute Used by InteleViewer for Institutional Department Name

| Attribute<br>Name                   | Тад         | VR<br>Value | VM<br>Value | Level  | Attribute Description                                                                                            |
|-------------------------------------|-------------|-------------|-------------|--------|----------------------------------------------------------------------------------------------------|
| Institutional<br>Department<br>Name | (0008,1040) | LO          | 1           | Series | The department in the institution<br>where the equipment that<br>produced the composite<br>instances is located. |

### **10.1.1.6 In-Plane Phase Encoding Direction**

InteleViewer requires the following DICOM attribute ("Attribute Used by InteleViewer for In-Plane Phase Encoding Direction" (page 70)) to correctly detect the phase encoding direction in MR images so that radiologists can improve their readings and acquisition protocols. This requirement follows the policy described in DICOM Correction Item CP-319 (ftp://medical.nema.org/medical/dicom/final/cp319\_ft.pdf).

Table 49: Attribute Used by InteleViewer for In-Plane Phase Encoding Direction

| Attribute<br>Name                          | Тад         | VR<br>Value | VM<br>Value | Attribute Description                                                                                                    |
|--------------------------------------------|-------------|-------------|-------------|----------------------------------------------------------------------------------------------------|
| In-plane<br>Phase<br>Encoding<br>Direction | (0018,1312) | CS          | 1           | The axis of the phase encoding with<br>respect to the image. Enumerated<br>values: ROW = phase encoded in rows<br>COL = phase encoded in columns |

### 10.1.1.7 Acquisition Device Processing Code

InteleViewer requires the following DICOM attribute ("Attribute Used by InteleViewer for Acquisition Device Processing Code" (page 71)) to indicate the device-specific processing associated with an image such as, an overexposed or underexposed image.

| Attribute<br>Name                           | Тад         | VR<br>Value | VM<br>Value | Level | Attribute Description                                                                                                    |
|---------------------------------------------|-------------|-------------|-------------|-------|----------------------------------------------------------------------------------------------------|
| Acquisition<br>Device<br>Processing<br>Code | (0018,1401) | LO          | 1           | Image | Code representing the device-<br>specific processing associated<br>with the image (for example,<br>organ filtering code). |
| X                                           |             |             |             |       | This code is manufacturer specific and provides useful annotation information.                                            |

Table 50: Attribute Used by InteleViewer for Acquisition Device Processing Code

### 10.1.1.8 Pixel Data Encoding

InteleViewer requires the following DICOM attributes ("Attributes Used by InteleViewer for Pixel Data Encoding" (page 71)) to define the pixel structure.

| Table 51: Attributes Used by | y InteleViewer for Pixel Data Encoding    |
|------------------------------|-------------------------------------------|
|                              | y inteleviewer for i fixer bata Encouring |

| Attribute<br>Name       | Тад         | VR<br>Value | VM<br>Value | Attribute Description                                                                                                    |
|-------------------------|-------------|-------------|-------------|----------------------------------------------------------------------------------------------------|
| Bits Allocated          | (0028,0100) | US          | 1           | Size of the cell used to store a pixel sample and optionally additional bits.                                                    |
| Bits Stored             | (0028,0101) | US          | 1           | Total number of the allocated bits<br>used to represent a Pixel Sample<br>Value.                                                 |
| High Bit                | (0028,0102) | US          | 1           | Specifies where the high order bit of<br>the Bits Stored is to be placed with<br>respect to the Bits Allocated<br>specification. |
| Pixel<br>Representation | (0028,0103) | US          | 1           | Data representation of the pixel samples.                                                                                        |
| Samples Per<br>Pixel    | (0028,0002) | US          | 1           | Number of samples (planes) in this image.                                                                                        |

For US images, the SamplesPerPixel attribute is specified to use the following values for specific photometric interpretations:

| Photometric Interpretation | Samples Per Pixel Value |
|----------------------------|-------------------------|
| MONOCHROME2                | 0001H                   |
| RGB                        | 0003H                   |
| YBR_FULL                   | 0003H                   |
| YBR_FUILL_422              | 0003H                   |
| YBR_PARTIAL_422            | 0003H                   |
| PALETTE COLOR              | 0001H                   |

#### **10.1.1.9 Sorting Images in a Stack**

InteleViewer requires the following DICOM attributes ("Attributes Used by InteleViewer for Sort Types" (page 72)) to allow the user to sort images by image number, image position, temporal position, and image time.

| Attribute<br>Name  | Тад         | VR<br>Value | VM<br>Value | Attribute Description                                                                                                    |
|--------------------|-------------|-------------|-------------|----------------------------------------------------------------------------------------------------|
| Content<br>Date    | (0008,0023) | DA          | 1           | The date the image pixel data creation<br>started. Required if image is part of a<br>series in which the images are temporally<br>related.<br>Used in conjunction with Content Time.                                                               |
| Content<br>Time    | (0008,0033) | ТМ          | 1           | The time the image pixel data creation<br>started. Required if the image is part of a<br>series in which the images are temporally<br>related.<br>Required so that you can sort images by<br>image time. Used in conjunction with<br>Content Date. |
| Instance<br>Number | (0020,0013) | IS          | 1           | A number that identifies this image.<br>Required so that you can sort images by<br>image number in InteleViewer.                                                                                                    |
| Slice              | (0020,1041) | DS          | 1           | Relative position of exposure expressed                                                                                                    |

Table 52: Attributes Used by InteleViewer for Sort Types

| Attribute<br>Name                  | Тад         | VR<br>Value | VM<br>Value | Attribute Description                                                      |
|------------------------------------|-------------|-------------|-------------|----------------------------------------------------------------------------|
| Location                           |             |             |             | in mm.                                                                     |
| Temporal<br>Position<br>Identifier | (0020,0100) | IS          | 1           | Temporal order of a dynamic or functional set of images.                   |
|                                    |             |             |             | Required so that you can sort images by temporal position in InteleViewer. |

### 10.1.1.10 Ultrasound Calibration

InteleViewer requires the PixelSpacing DICOM attribute to calibrate US images. If this attribute is missing, then InteleViewer checks for US regions and uses the pixel spacing from these regions as indicated by the SequenceOfUltrasoundRegions attribute.

Table 53: Attributes Used by InteleViewer for US Calibration

| Attribute<br>Name                       | Тад         | VR<br>Value | VM<br>Value | Attribute Description                                                                                                    |
|-----------------------------------------|-------------|-------------|-------------|----------------------------------------------------------------------------------------------------|
| Pixel<br>Spacing                        | (0028,0030) | DS          | 2           | Physical distance in the patient between<br>the center of each pixel, specified by a<br>numeric pair (adjacent row spacing,<br>adjacent column spacing in mm). |
| Sequence<br>Of<br>Ultrasound<br>Regions | (0018,6011) | SQ          | 1           | Defines a sequence of ultrasound regions. One or more items may be included in this sequence.                                                                  |

### 10.1.1.11 DICOM Attributes for Image Fusion

InteleViewer requires the following DICOM attributes ("PET Data Attributes Used by InteleViewer for Image Fusion" (page 73)) for integrating with Image Fusion.

Table 54: PET Data Attributes Used by InteleViewer for Image Fusion

| Attribute Name   | Тад         | VR<br>Value | VM<br>Value | Attribute Description                                                 |
|------------------|-------------|-------------|-------------|-----------------------------------------------------------------------|
| Acquisition Time | (0008,0032) | ТМ          | 1           | The time the acquisition of data that resulted in this image started. |
| Decay Correction | (0054,1102) | CS          | 1           | The real-world event to which                                         |

| Attribute Name                                 | Тад         | VR<br>Value | VM<br>Value | Attribute Description                                                                                                    |
|------------------------------------------------|-------------|-------------|-------------|----------------------------------------------------------------------------------------------------|
|                                                |             |             |             | images in this Series were<br>decay corrected. Defined<br>terms:                                                                                                    |
|                                                |             |             |             | <ul> <li>NONE = no decay<br/>correction</li> </ul>                                                                                                    |
|                                                |             |             |             | <ul> <li>START= acquisition start<br/>time</li> </ul>                                                                                                    |
|                                                |             |             |             | <ul> <li>ADMIN =<br/>radiopharmaceutical<br/>administration time</li> </ul>                                                                                                    |
| Frame of Reference<br>UID                      | (0020,0052) | UI          | 1           | Uniquely identifies the frame of reference for a Series.                                                                                                    |
| Patient's Weight                               | (0010,1030) | DS          | 1           | Weight of the patient, in kilograms.                                                                                                    |
| Radiopharmaceutical<br>Information<br>Sequence | (0054,0016) | SQ          | 1           | Sequence of Items that<br>describe isotope information.<br>This sequence may contain<br>one or more items.                                                                                         |
| ><br>Radiopharmaceutical<br>Start Time         | (0018,1072) | ТМ          | 1           | Time of start of administration.<br>The actual time of<br>radiopharmaceutical<br>administration to the patient for<br>imaging purposes, using the<br>same time base as Series Time<br>(0008,0031). |
| ><br>Radiopharmaceutical<br>Start Date Time    | (0018,1078) | DT          | 1           | Date and time of start of<br>administration. The actual date<br>and time of<br>radiopharmaceutical<br>administration to the patient for<br>imaging purposes.                                       |
|                                                |             |             |             | Mapping is for an SUV unit type referring to PET data. The                                                                                                    |

| Attribute Name               | Тад         | VR<br>Value | VM<br>Value | Attribute Description                                                                                                    |
|------------------------------|-------------|-------------|-------------|----------------------------------------------------------------------------------------------------|
|                              |             |             |             | value is copied from the PET<br>images referenced by this<br>RWVM object or provided by<br>the user.                                                                          |
|                              |             |             |             | Even if the original images<br>contained only<br>Radiopharmaceutical Start<br>Time (0018,1072), this value is<br>stored as Radiopharmaceutical<br>Start DateTime (0018,1078). |
| > Radionuclide Total<br>Dose | (0018,1074) | DS          | 1           | The radiopharmaceutical dose<br>administered to the patient<br>measured in Becquerels (Bq)<br>at the Radiopharmaceutical<br>Start Time (0018,1072).                           |
| > Radionuclide Half<br>Life  | (0018,1075) | DS          | 1           | The radionuclide half life, in seconds, used in the correction of this image.                                                                                                 |
| ><br>Radiopharmaceutical     | (0018,0031) | LO          | 1           | Name of the radiopharmaceutical.                                                                                                    |
| Series Time                  | (0008,0031) | ТМ          | 1           | Time the Series started.                                                                                                    |
| Units                        | (0054,1001) | CS          | 1           | Pixel value units. Defined<br>terms:<br>• CNTS<br>• NONE<br>• CM2<br>• PCNT<br>• CPS<br>• BQML<br>• MGMINML<br>• UMOLMINML<br>• MLMING                                        |

| Attribute Name | Тад | VR<br>Value | VM<br>Value | Attribute Description |
|----------------|-----|-------------|-------------|-----------------------|
|                |     |             |             | • MLG                 |
|                |     |             |             | • 1CM                 |
|                |     |             |             | UMOLML                |
|                |     |             |             | PROPCNTS              |
|                |     |             |             | PROPCPS               |
|                |     |             |             | MLMINML               |
|                |     |             |             | MLML                  |
|                |     |             |             | • GML                 |
| X              |     |             |             | STDDEV                |

### 10.1.1.12 Encapsulated PDF Storage

InteleViewer requires the following modules and associated DICOM attributes ("Encapsulated PDF Storage SOP Class: Supported Modules" (page 76), "Patient Identification Module" (page 77), "Patient Demographic Module" (page 77), "General Study Module" (page 77), "Encapsulated Document Series Module" (page 78), "General Equipment Module" (page 78), "SC Equipment Module" (page 78), "Encapsulated Document Module" (page 79), and "SOP Common Module" (page 79)) to read/write DICOM encapsulated PDF series from/to DICOMDIR. Once InteleViewer retrieves the DICOM encapsulated PDF series stored on the DICOMDIR, you can display the series in a PDF viewer, such as Adobe Acrobat Reader.

| Information Entity    | Module                          | Presence of Module |  |
|-----------------------|---------------------------------|--------------------|--|
| Patient               | Patient<br>Identification       | Always             |  |
|                       | Patient<br>Demographic          | Always             |  |
| Study                 | General Study                   | Always             |  |
| Series                | Encapsulated<br>Document Series | Always             |  |
| Equipment             | General Equipment               | Always             |  |
|                       | SC Equipment                    | Always             |  |
| Encapsulated Document | Encapsulated<br>Document        | Always             |  |

Table 55: Encapsulated PDF Storage SOP Class: Supported Modules

| Information Entity | Module     | Presence of Module |
|--------------------|------------|--------------------|
|                    | SOP Common | Always             |

#### Table 56: Patient Identification Module

| Attribute<br>Name | Тад         | VR<br>Value | VM<br>Value | Attribute Description                                                 |
|-------------------|-------------|-------------|-------------|-----------------------------------------------------------------------|
| Patient Name      | (0010,0010) | PN          | 2           | Patient's full name.                                                  |
| Patient ID        | (0010,0020) | LO          | 2           | Primary hospital<br>identification number or<br>code for the patient. |

### Table 57: Patient Demographic Module

| Attribute Name        | Тад         | VR<br>Value | VM<br>Value | Attribute Description      |
|-----------------------|-------------|-------------|-------------|----------------------------|
| Patient Birth<br>Date | (0010,0030) | DA          | 2           | Birth date of the patient. |
| Patient Sex           | (0010,0040) | CS          | 2           | Sex of the named patient.  |
|                       |             |             |             | Enumerated Values:         |
|                       |             |             |             | M = male                   |
|                       |             |             |             | F = female                 |
|                       |             |             |             | O = other                  |

#### Table 58: General Study Module

| Attribute Name              | Тад         | VR<br>Value | VM<br>Value | Attribute Description                                                                                             |
|-----------------------------|-------------|-------------|-------------|----------------------------------------------------------------------------------------------------|
| Study Instance UID          | (0020,000D) | UI          | 1           | Unique identifier for the<br>Study that corresponds<br>to the UID of the series<br>associated with the<br>report. |
| Study Date                  | (0008,0020) | DA          | 2           | Date the Study started.                                                                                           |
| Study Time                  | (0008,0030) | ТМ          | 2           | Time the Study started.                                                                                           |
| Referring Physician<br>Name | (0008,0090) | PN          | 2           | The value is always<br>empty.                                                                                     |

| Attribute Name   | Тад         | VR<br>Value | VM<br>Value | Attribute Description                                                                                             |
|------------------|-------------|-------------|-------------|----------------------------------------------------------------------------------------------------|
| Study ID         | (0020,0010) | SH          | 2           | Unique identifier for the<br>Study that corresponds<br>to the UID of the series<br>associated with the<br>report. |
| Accession Number | (0008,0050) | SH          | 2           | A RIS generated<br>number that identifies<br>the order for the Study.                                             |

Table 59: Encapsulated Document Series Module

| Attribute<br>Name      | Тад         | VR<br>Value | VM<br>Value | Attribute Description                                                                                                    |
|------------------------|-------------|-------------|-------------|----------------------------------------------------------------------------------------------------|
| Modality               | (0008,0060) | CS          | 1           | The value is always "DOC".                                                                                                 |
| Series<br>Instance UID | (0020,000E) | UI          | 1           | Generated with the following<br>format:<br>1.2.840.114202.2. <current<br>time&gt;.<random number=""></random></current<br> |
| Series Number          | (0020,0011) | IS          | 1           | The value is always "1".                                                                                                   |
| Series<br>Description  | (0008,103E) | LO          | 1           | The value is always<br>"REPORT PDF".                                                                                       |

### Table 60: General Equipment Module

| Attribute Name | Тад         | VR<br>Value | VM<br>Value | Attribute Description                                  |
|----------------|-------------|-------------|-------------|--------------------------------------------------------|
| Manufacturer   | (0008,0070) | LO          | 2           | The value is always<br>"INTELERAD<br>MEDICAL SYSTEMS". |

#### Table 61: SC Equipment Module

| Attribute Name     | Тад         | VR<br>Value | VM<br>Value | Attribute Description                           |
|--------------------|-------------|-------------|-------------|-------------------------------------------------|
| Conversion<br>Type | (0008,0064) | CS          | 1           | The value is always<br>"WSD" (for workstation). |

| Attribute Name                           | Тад         | VR<br>Value | VM<br>Value | Attribute Description                                                                                    |
|------------------------------------------|-------------|-------------|-------------|----------------------------------------------------------------------------------------------------|
| Instance Number                          | (0020,0013) | IS          | 1           | The value is always "1".                                                                                 |
| Content Date                             | (0008,0023) | DA          | 2           | The value is always empty.                                                                               |
| Content Time                             | (0008,0033) | DA          | 2           | The value is always empty.                                                                               |
| Acquisition Date<br>Time                 | (0008,002A) | DT          | 2           | The value is always empty.                                                                               |
| Burned In<br>Annotation                  | (0028,0301) | CS          | 1           | The value is always<br>"Yes".                                                                            |
| Document Title                           | (0042,0010) | ST          | 2           | The value is always empty.                                                                               |
| Concept Name<br>Code Sequence            | (0040,A043) | SQ          | 2           | The value is always empty.                                                                               |
| MIME Type of<br>Encapsulated<br>Document | (0042,0012) | LO          | 1           | The value is always "application/pdf".                                                                   |
| Encapsulated<br>Document                 | (0042,0011) | OB          | 1           | Encapsulated<br>Document byte stream,<br>containing a document<br>encoded according to<br>the MIME type. |

Table 62: Encapsulated Document Module

### Table 63: SOP Common Module

| Attribute Name   | Тад         | VR<br>Value | VM<br>Value | Attribute Description                                                             |
|------------------|-------------|-------------|-------------|-----------------------------------------------------------------------------------|
| SOP Class UID    | (0008,0016) | UI          | 1           | The value is always<br>1.2.840.10008.5.1.4.1.1.104.1                              |
| SOP Instance UID | (0008,0018) | UI          | 1           | Generated with the following<br>format:<br><series instance="" uid="">.1</series> |